Accredited Standards Committee\* **Doc No:** X3J16/94-0159<br> **X3, INFORMATION PROCESSING SYSTEMS** DOC NO: WG21/N0546 **X3, INFORMATION PROCESSING SYSTEMS** 

**Date:** 27 September 1994<br>**Project:** Programming Lang Programming Language C++ **Reply to:** Andrew Koenig AT&T Bell Laboratories PO Box 636 600 Mountain Avenue Room 2C– 306 Murray Hill, NJ 07974 USA ark@research.att.com

## Concordance for November 1994 (Valley Forge) C++ Working Paper

This document provides a cross-refrerence between absolute section numbers and the corresponding symbolic names used for cross-references within the Working Paper. Its purpose is to make it easier to replace absolute section numbers by their corresponding names, which in turn will make it easier to renumber sections in future versions of the Working Paper.

 $\_$ 

<sup>\*</sup> *Operating under the procedures of the American National Standards Institute (ANSI)* Standards Secretariat: CBEMA, 1250 Eye Street NW, Suite 200, Washington DC 20005

**Listing by clause number**

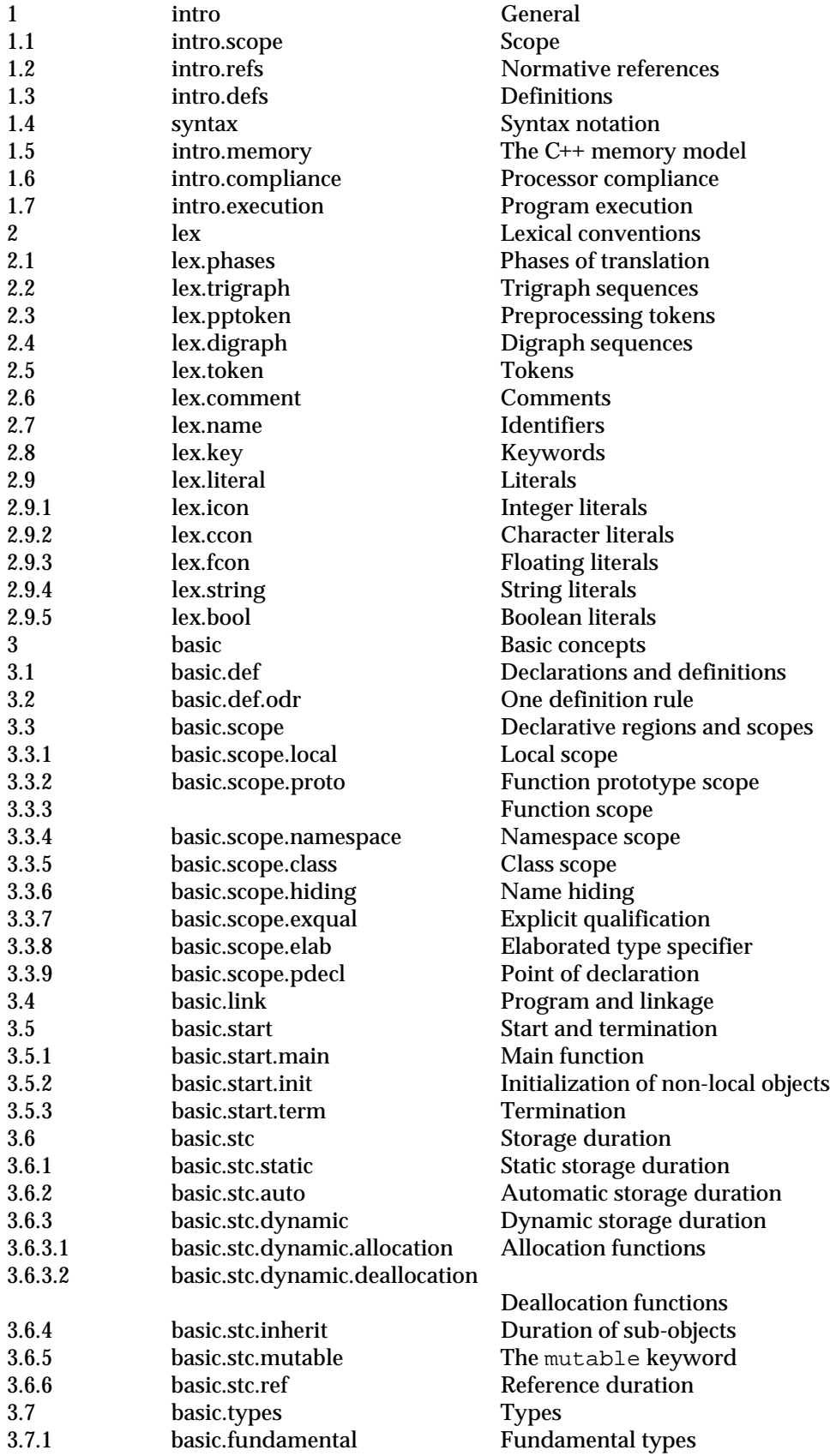

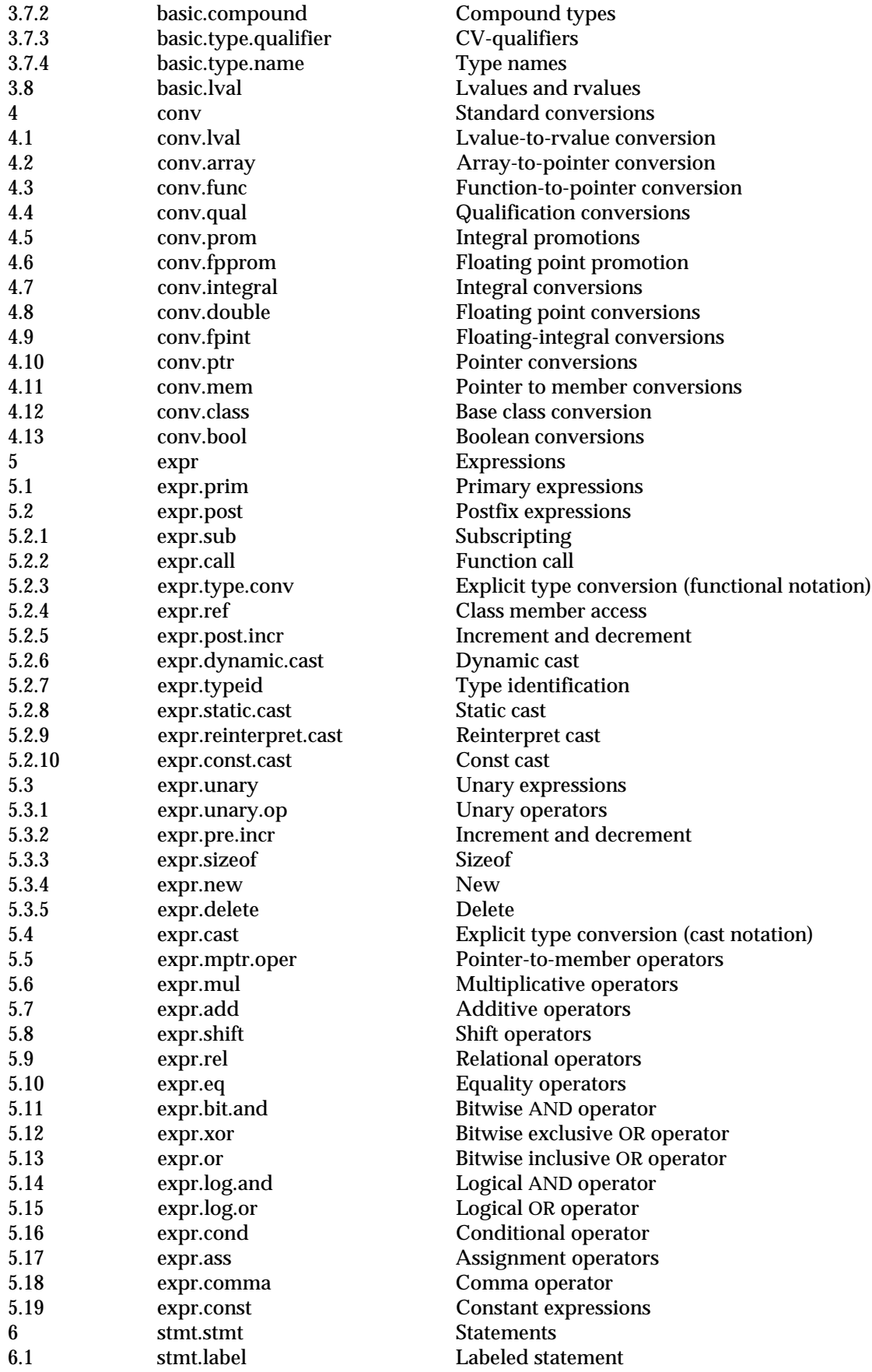

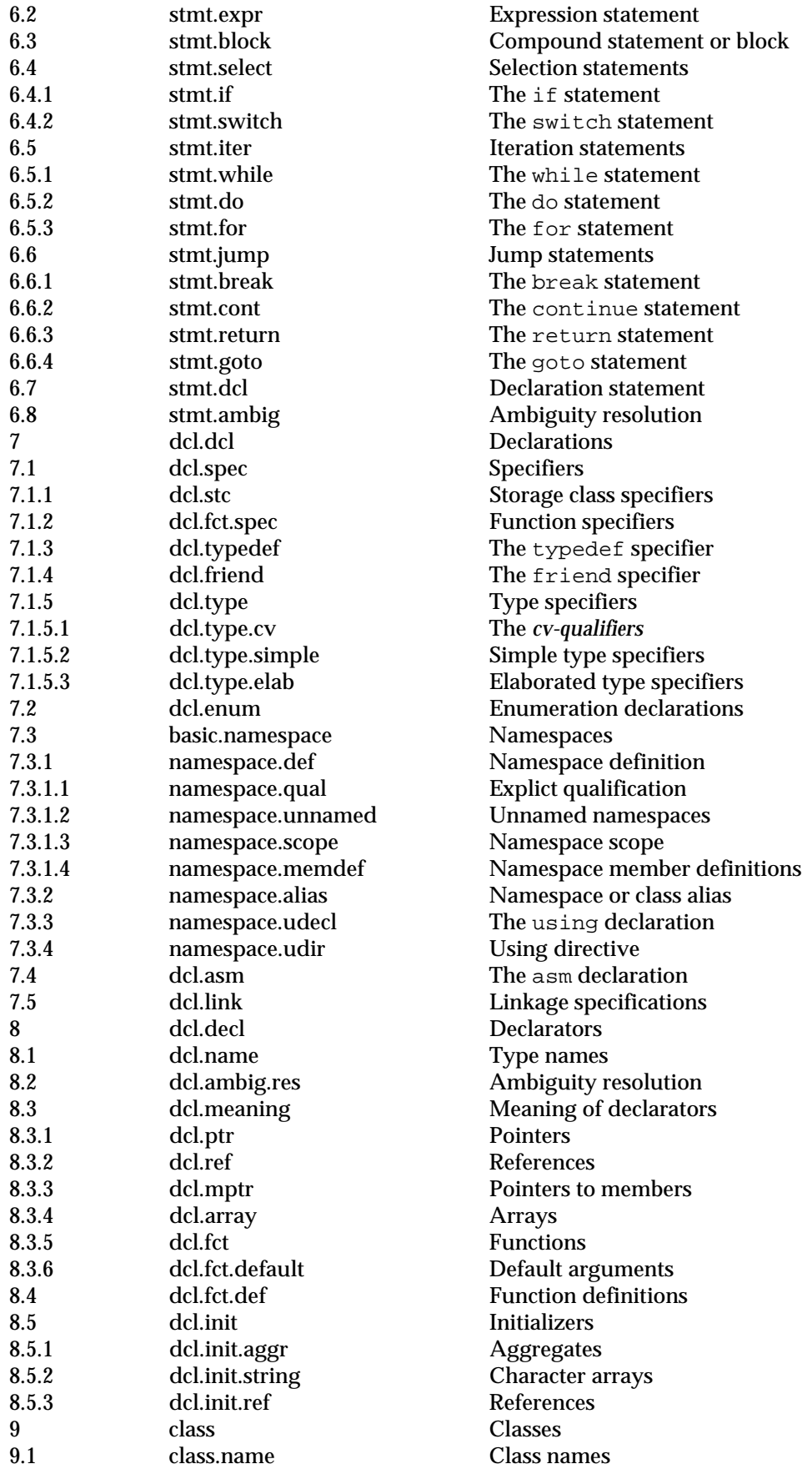

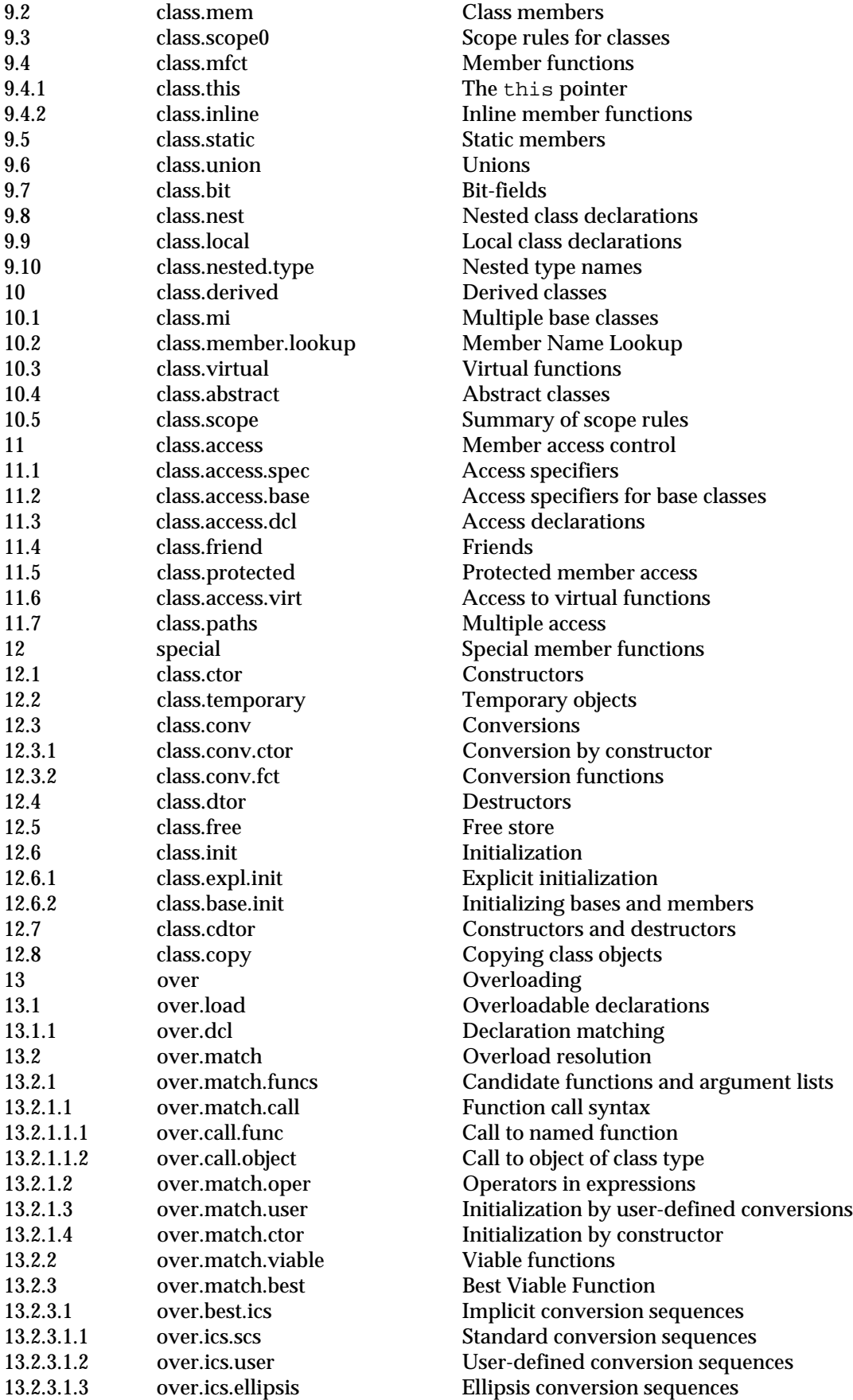

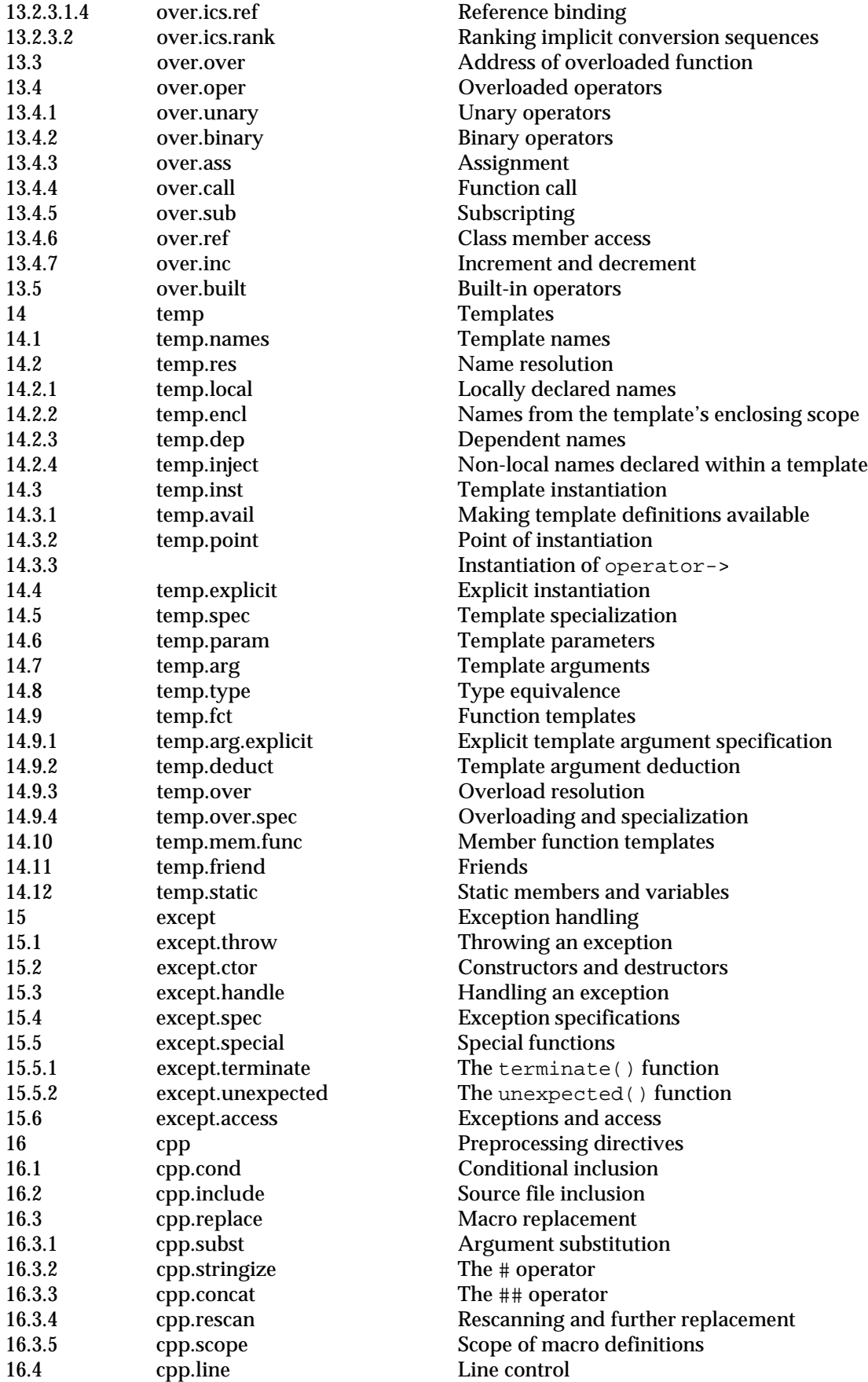

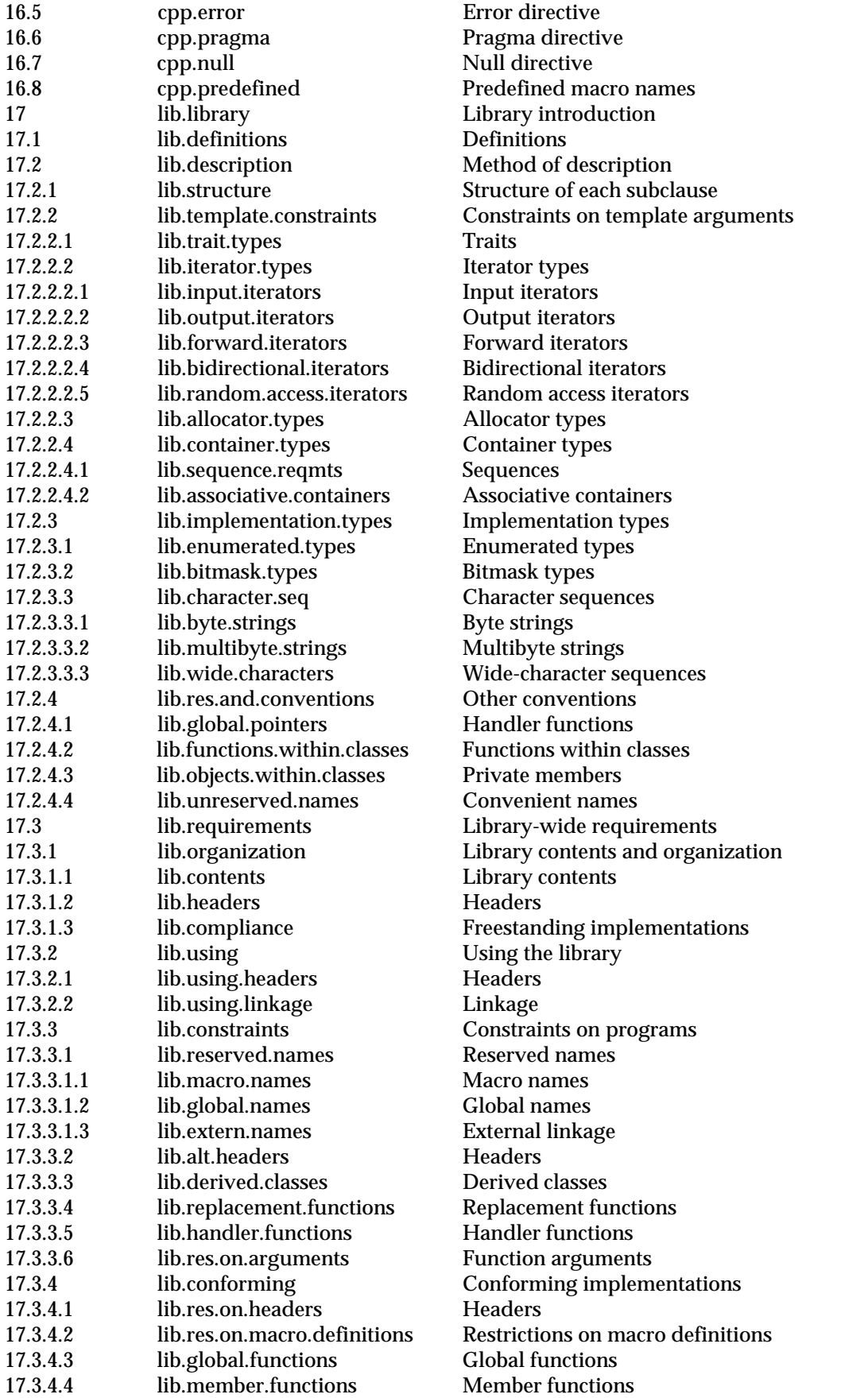

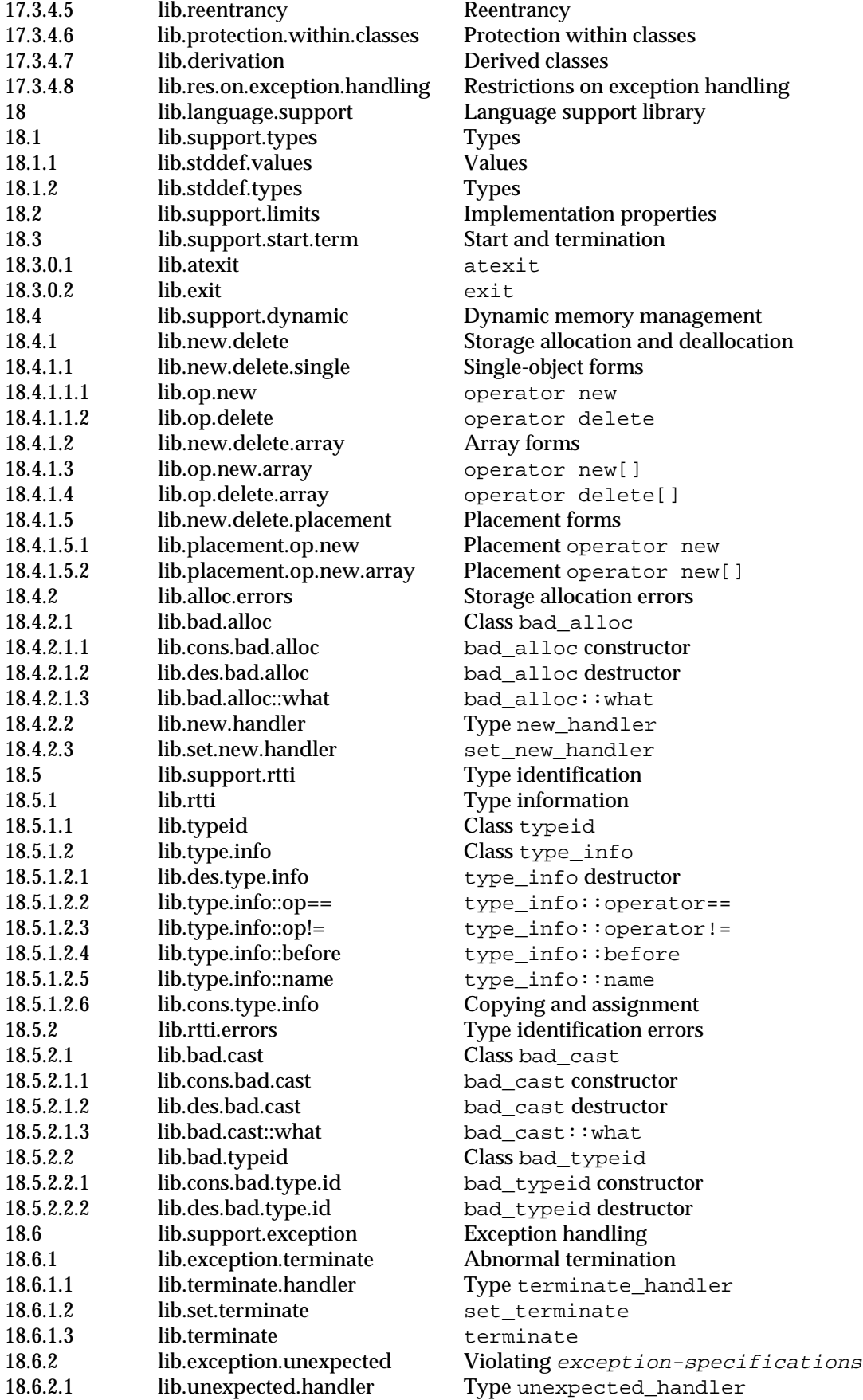

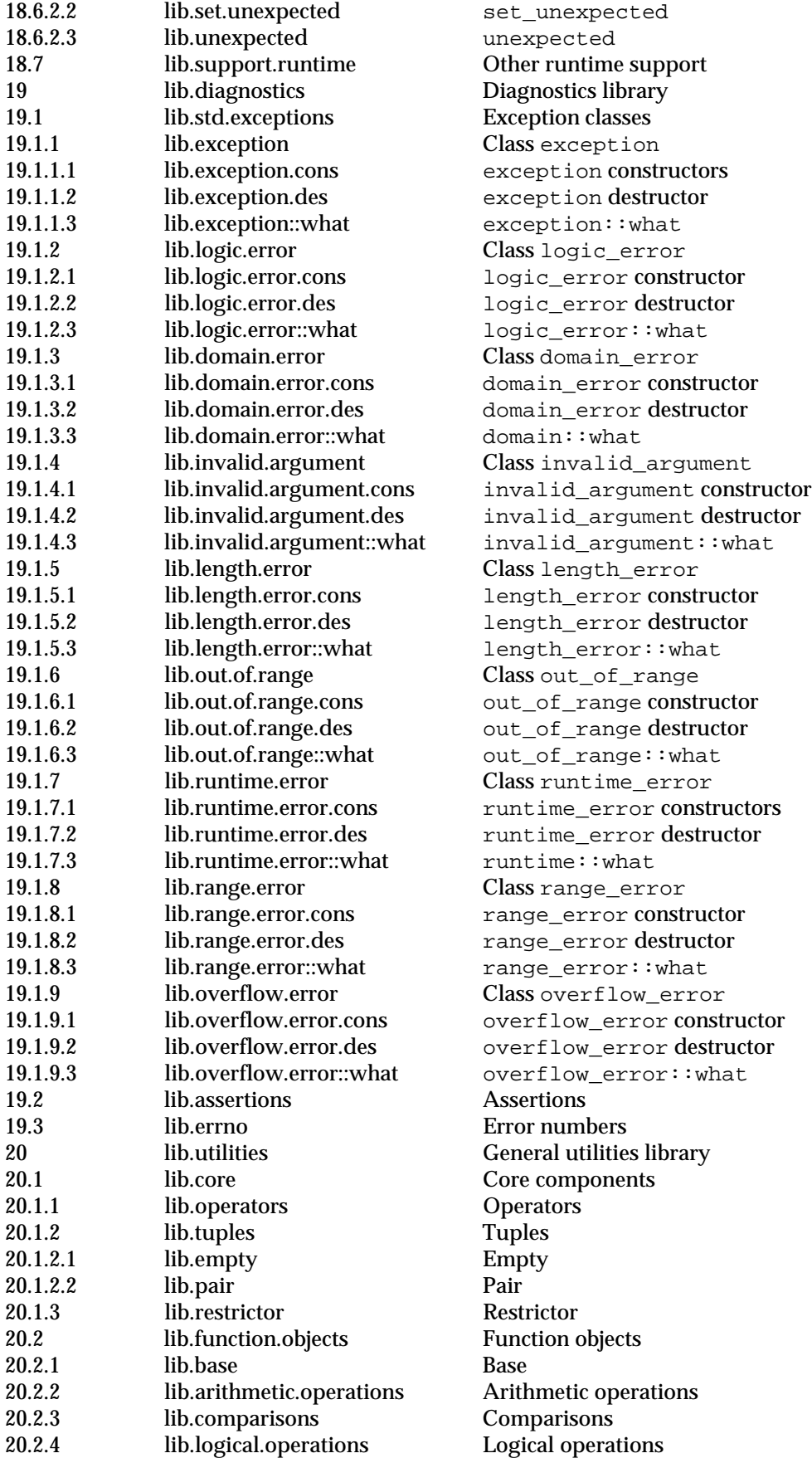

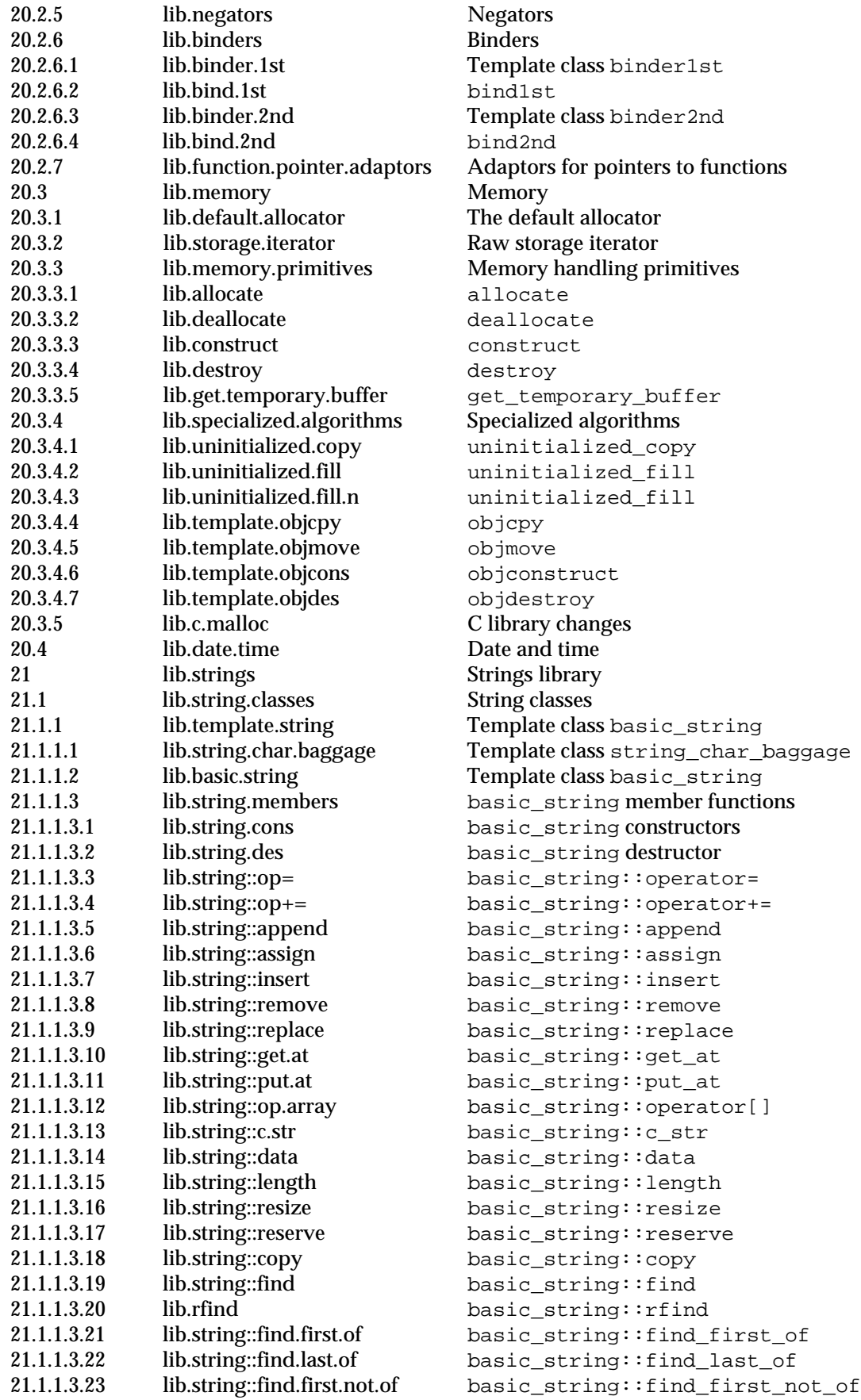

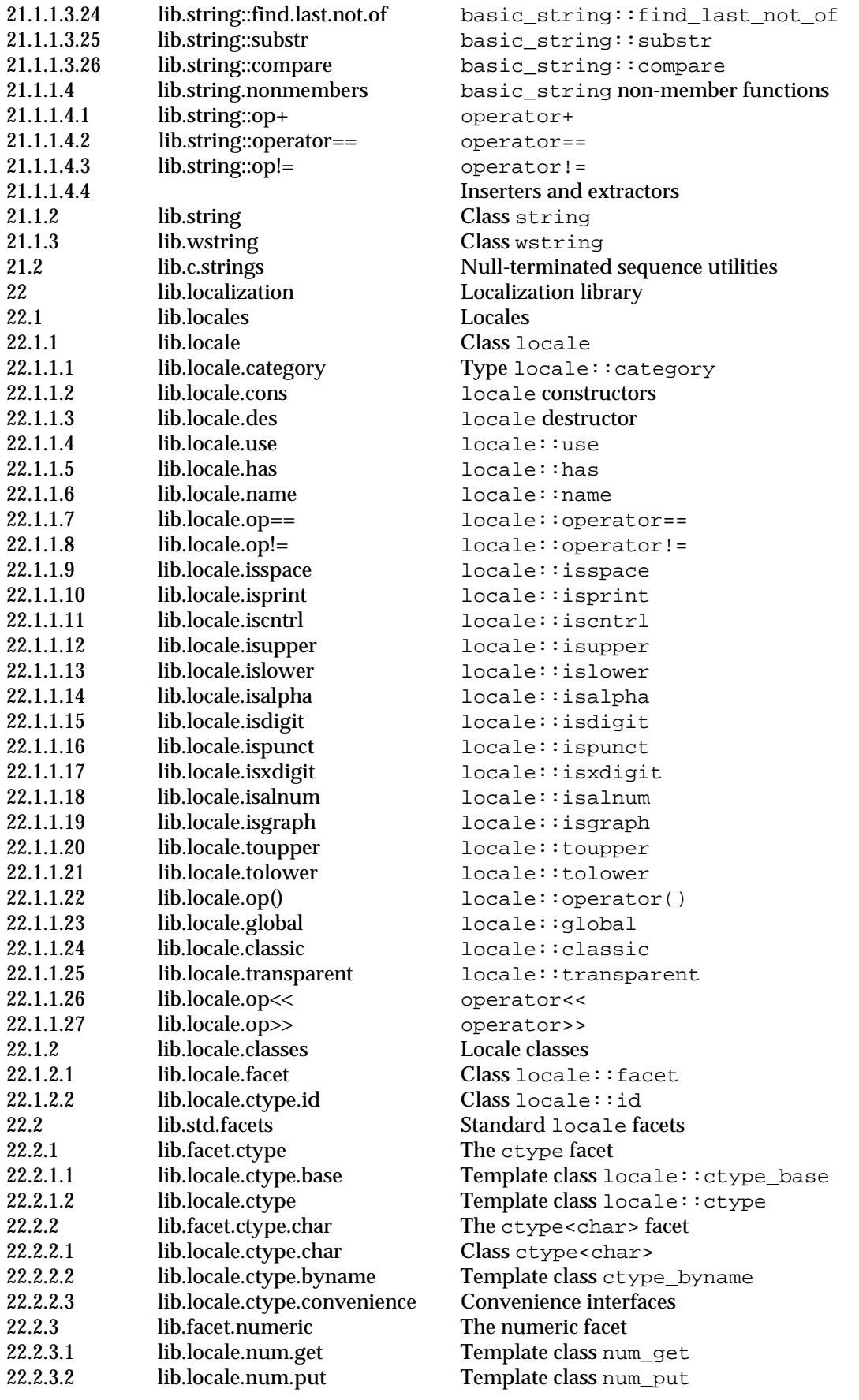

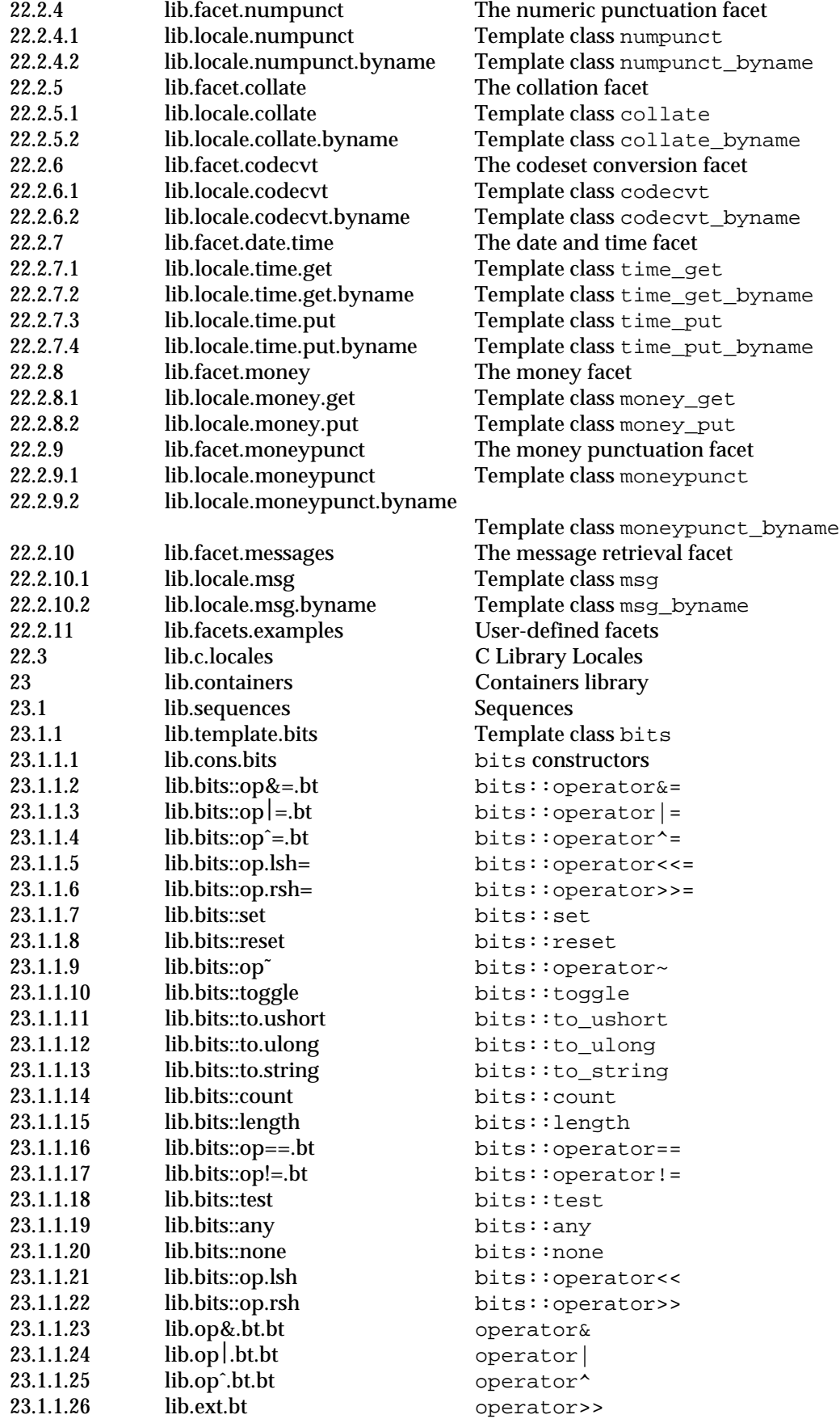

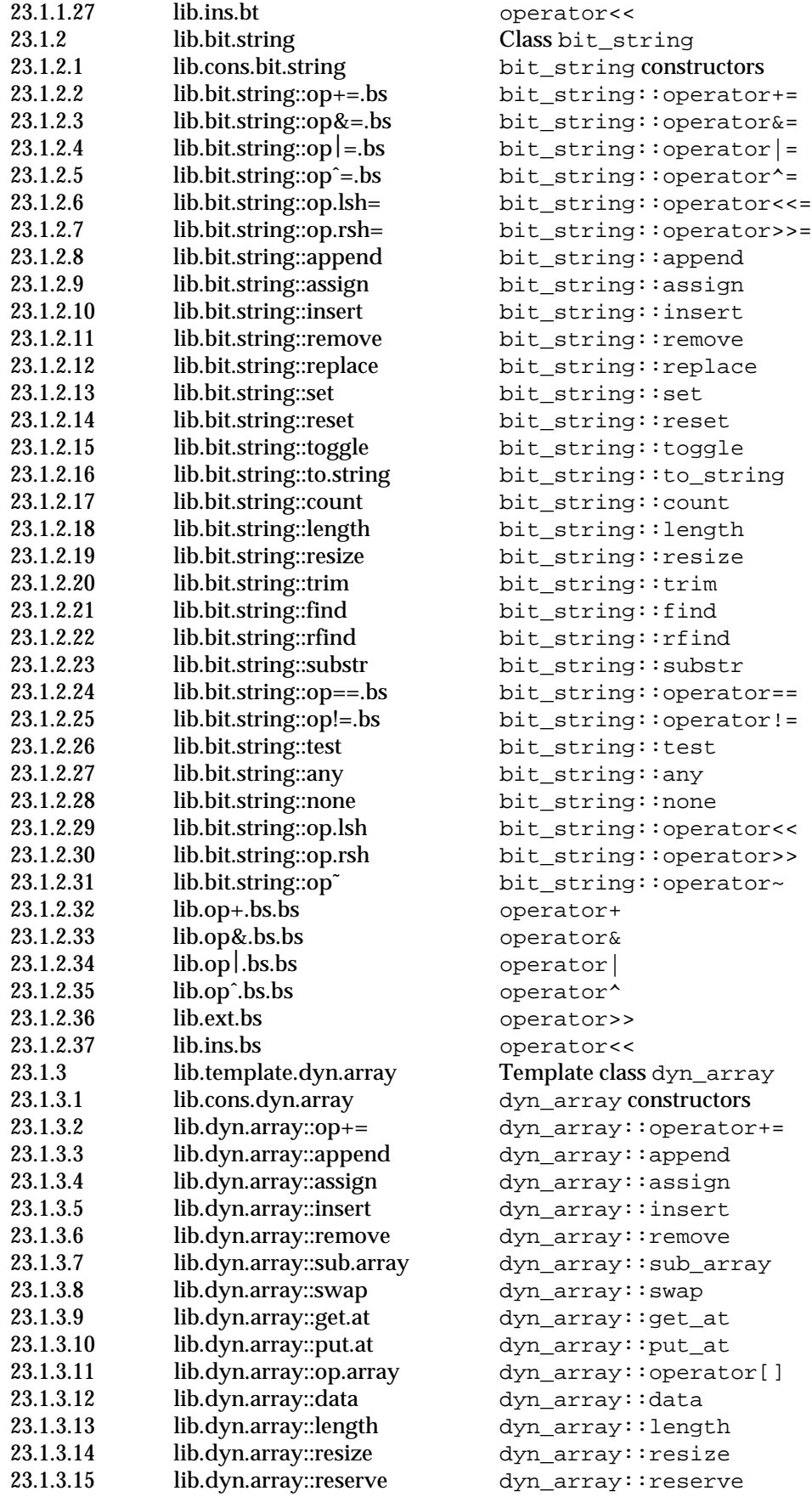

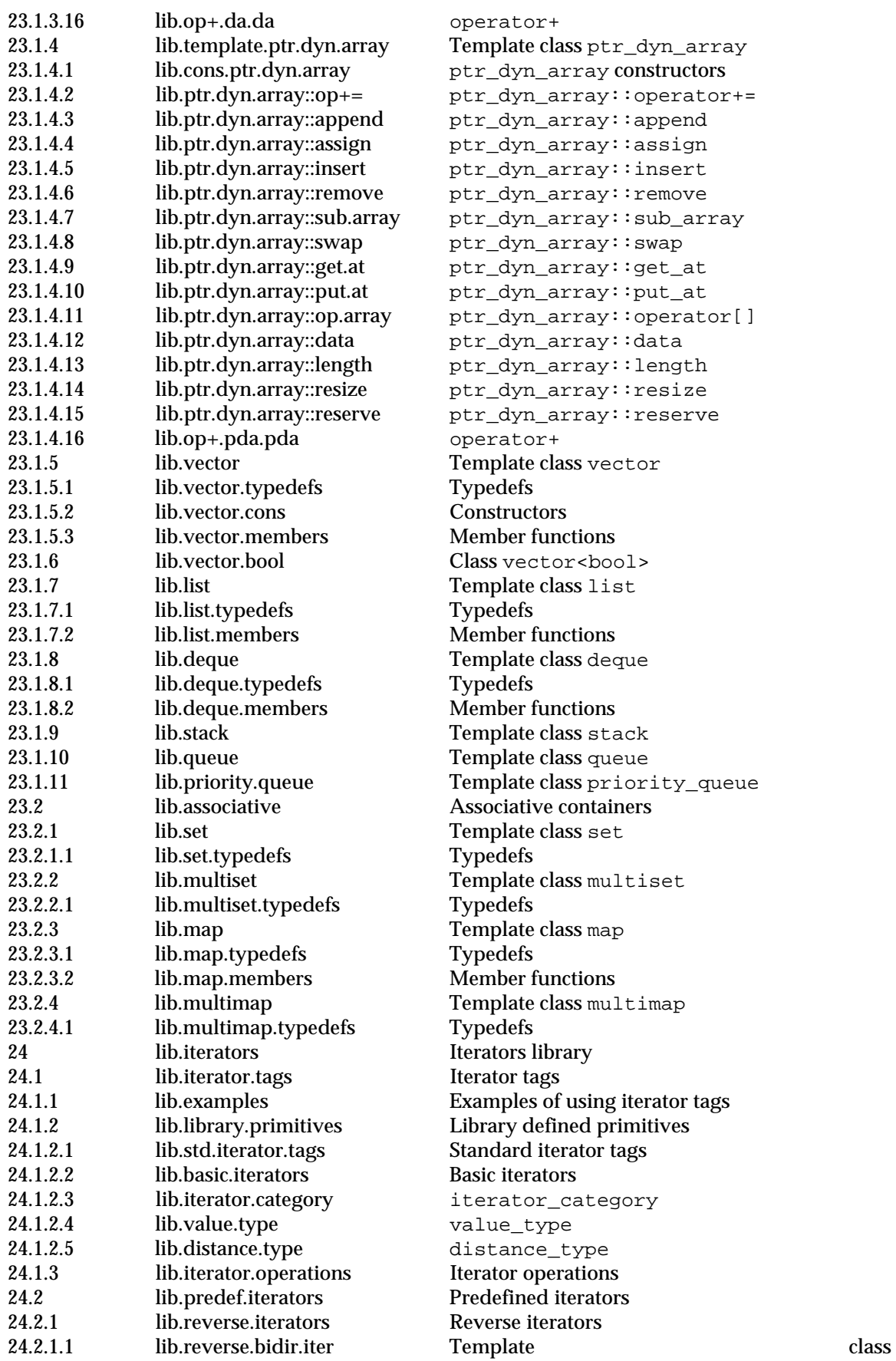

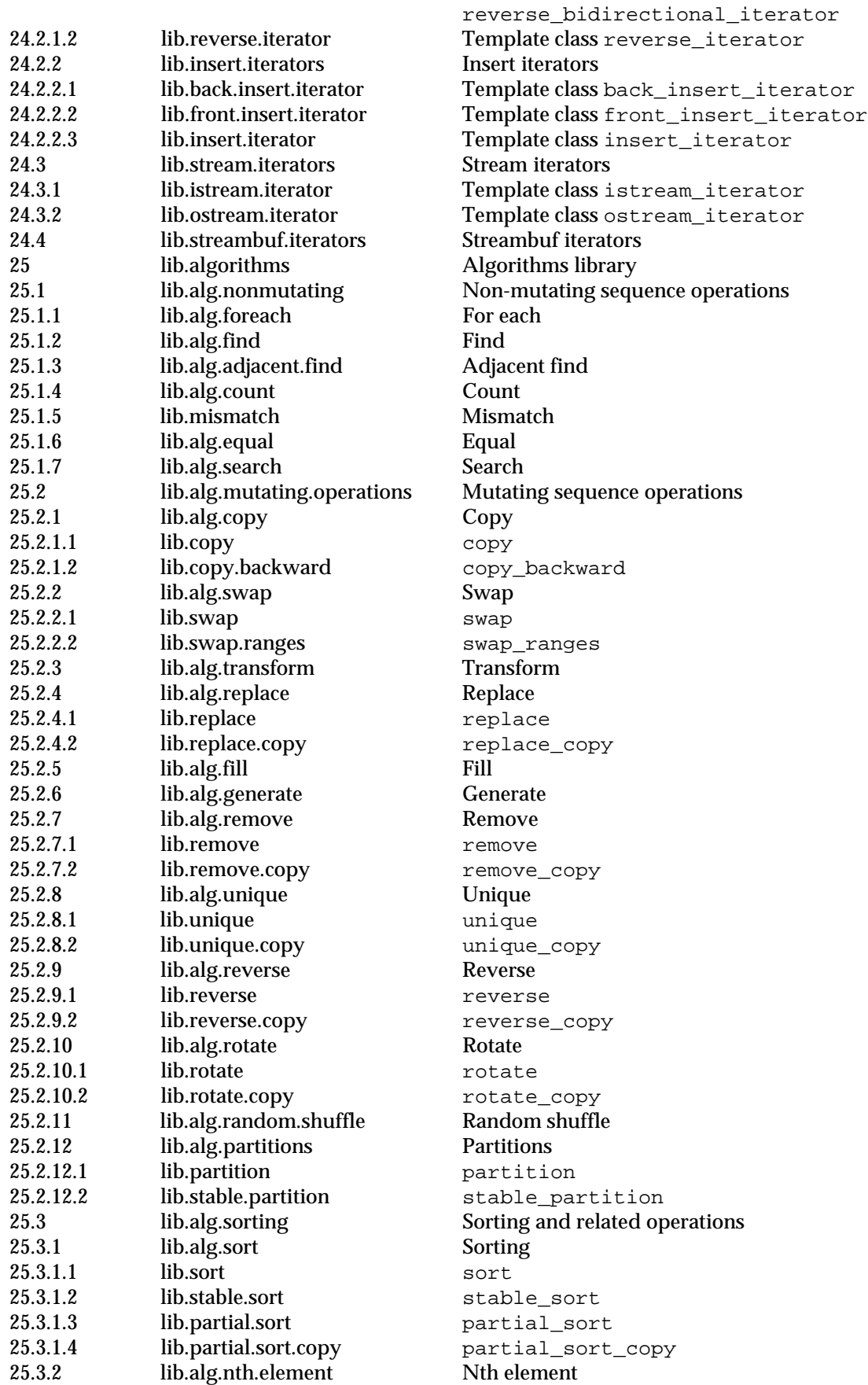

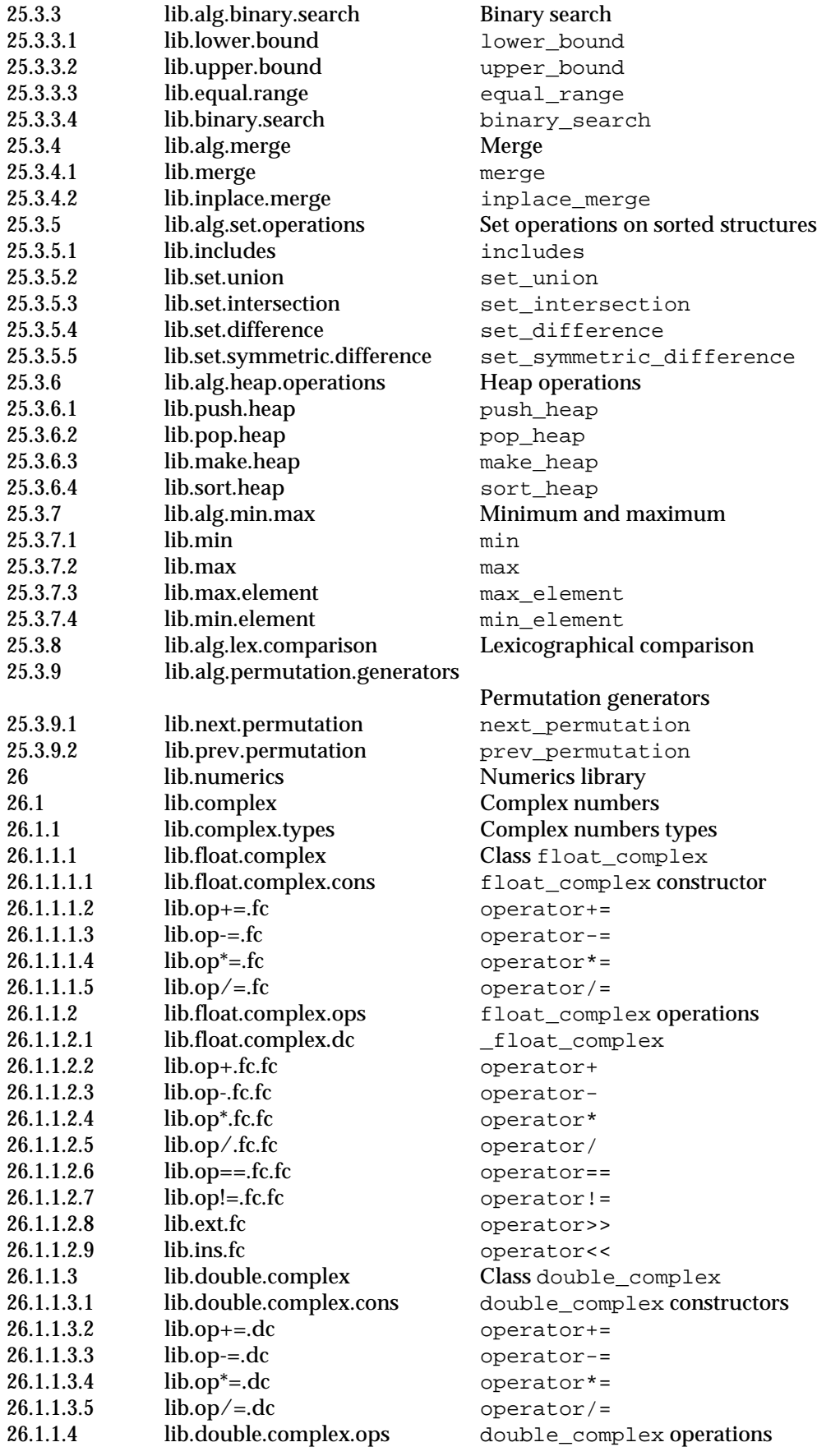

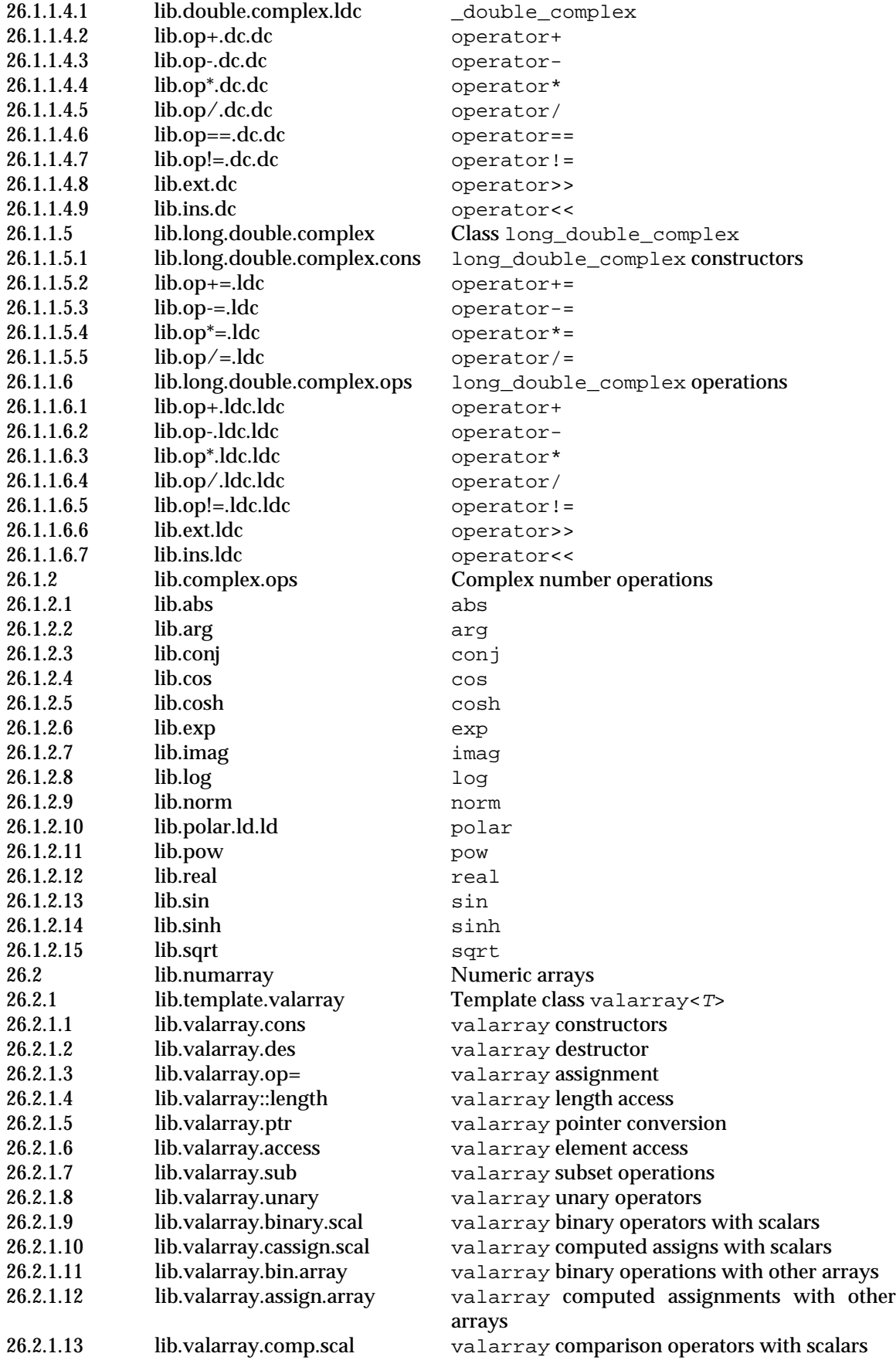

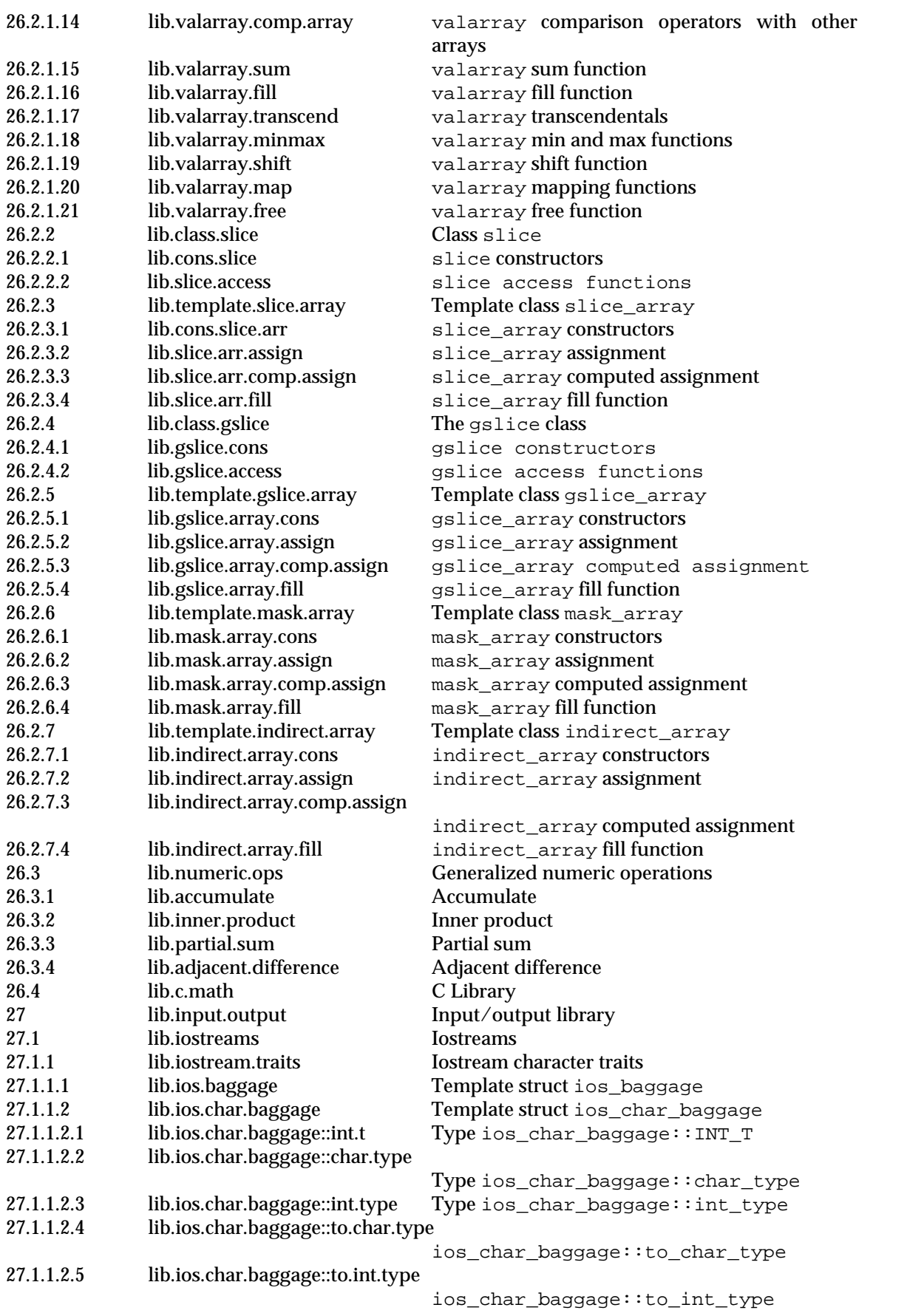

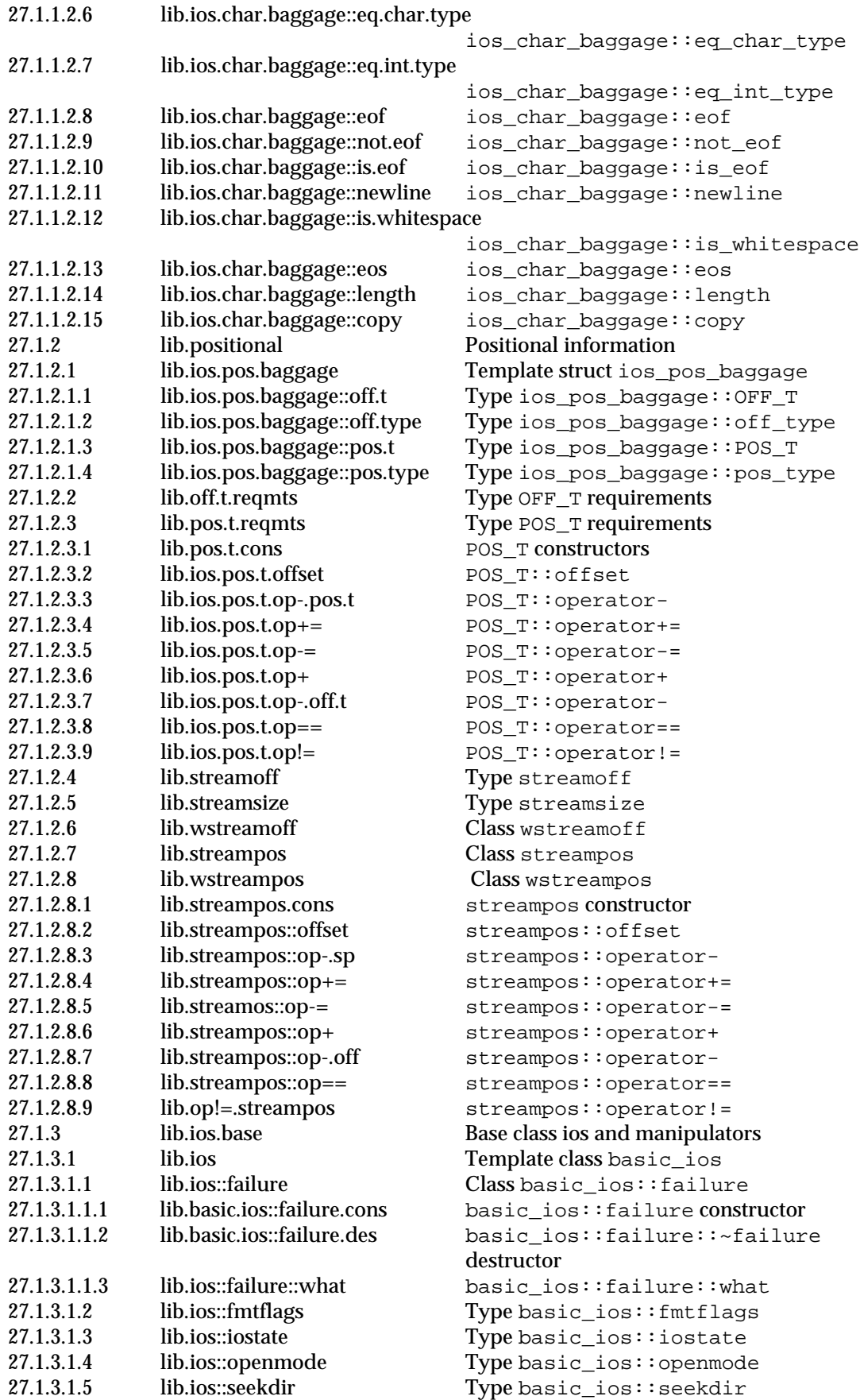

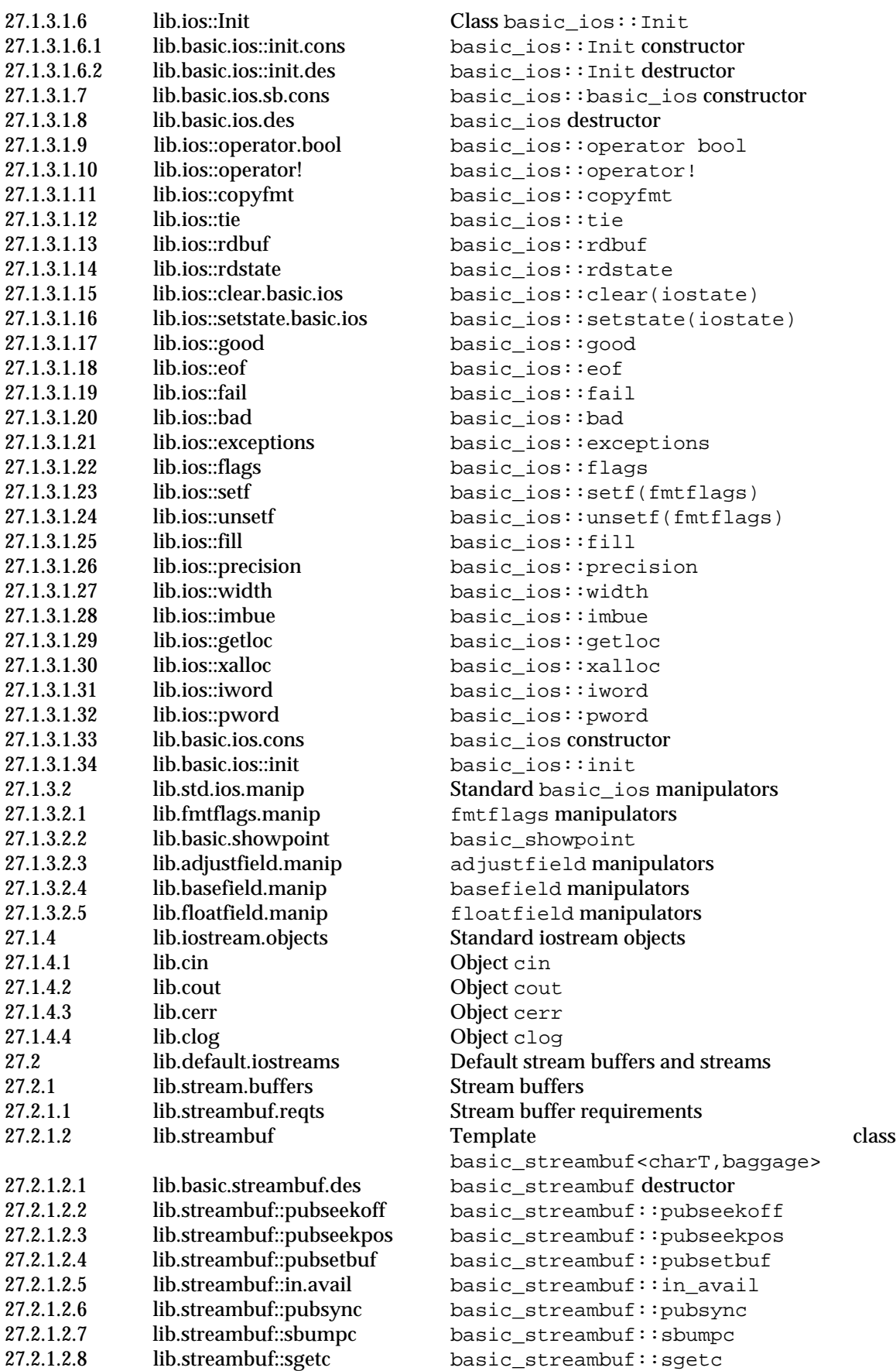

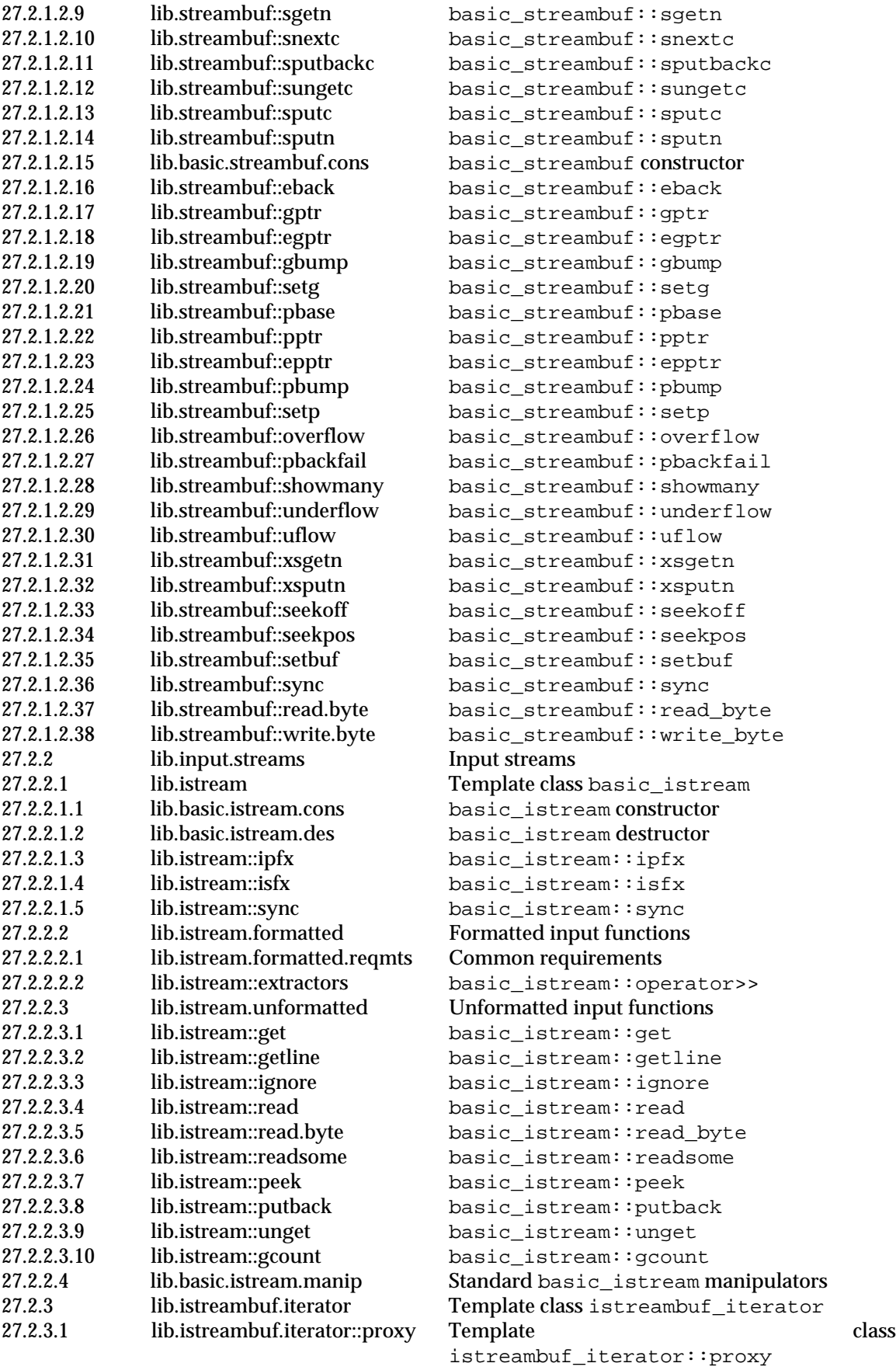

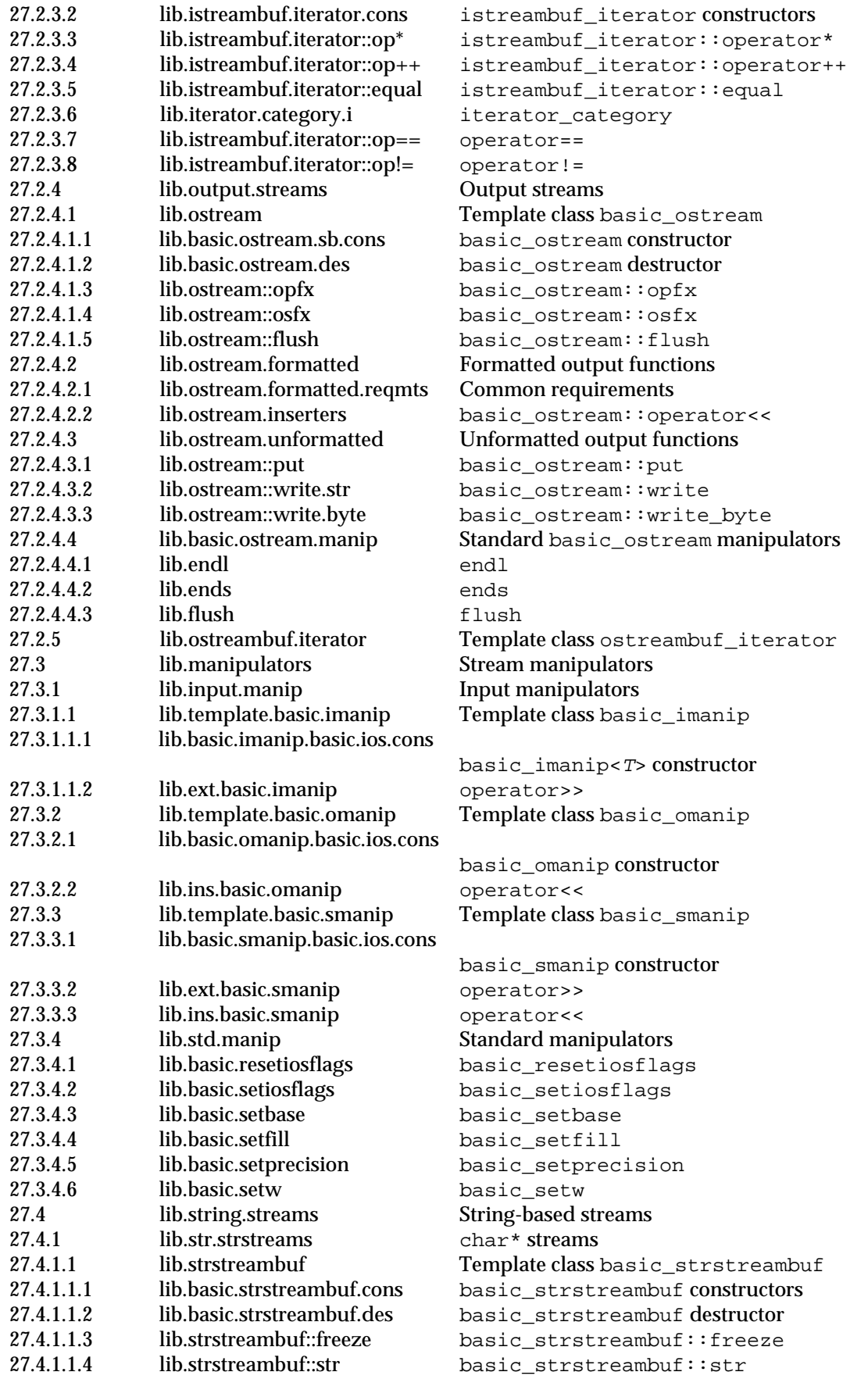

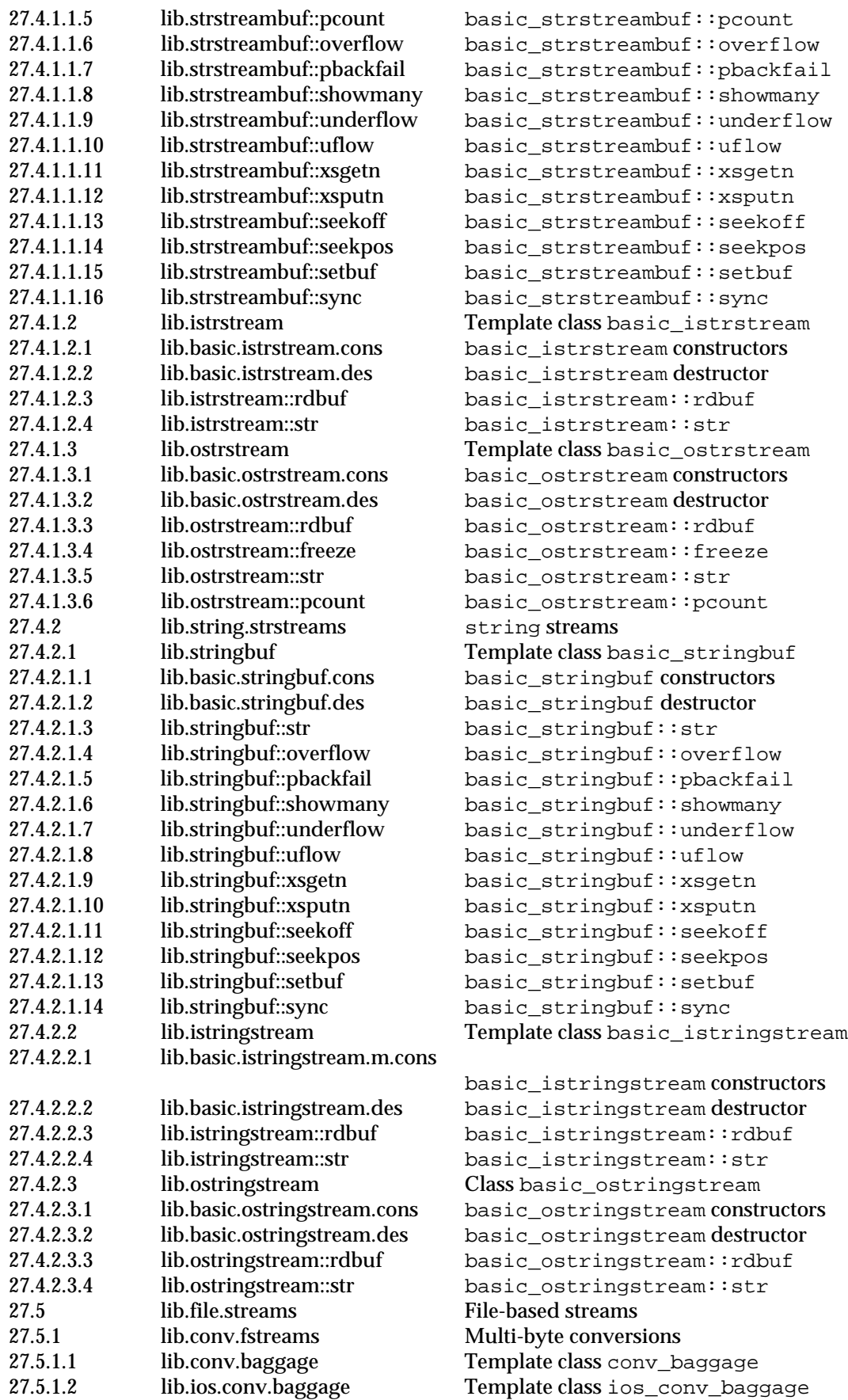

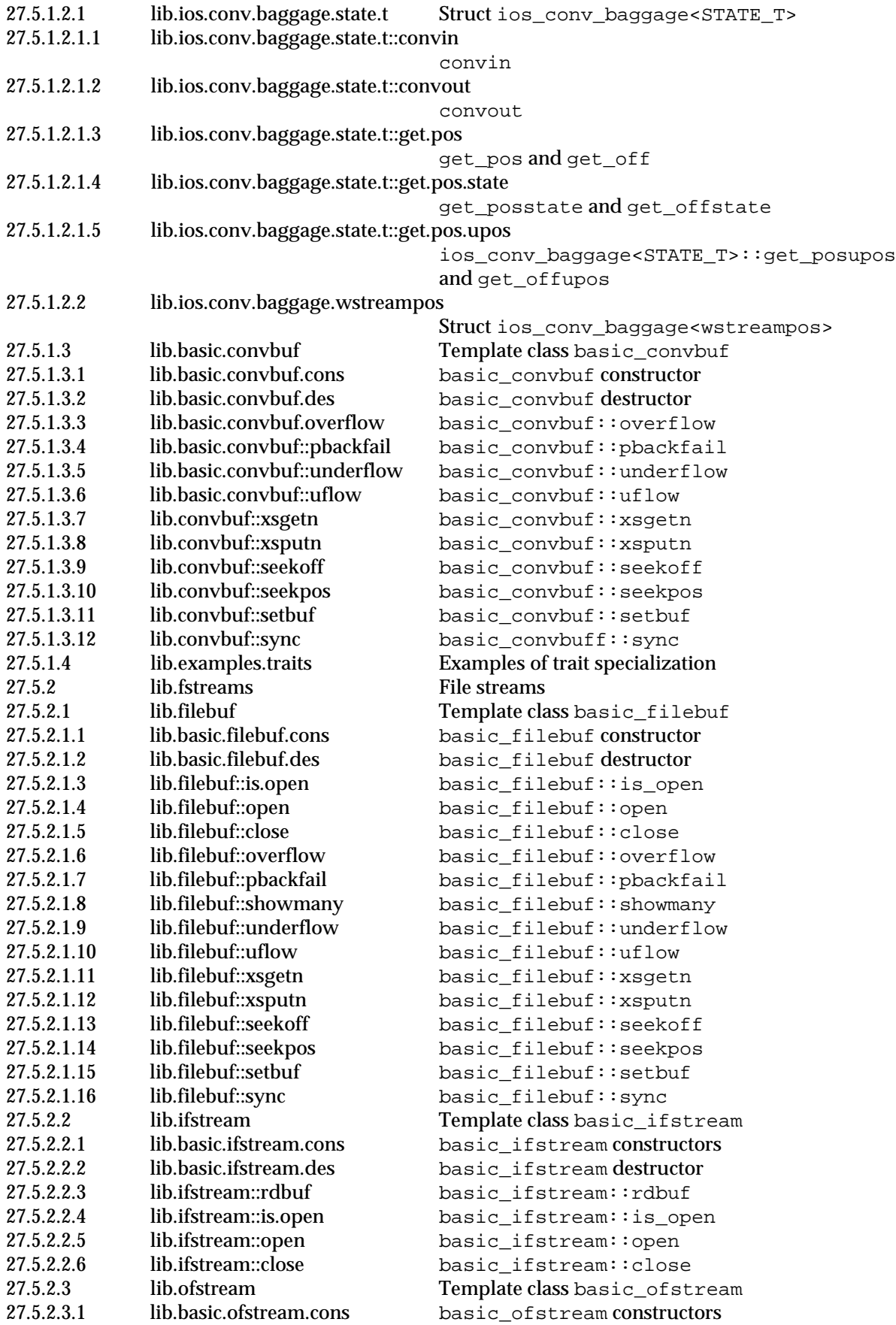

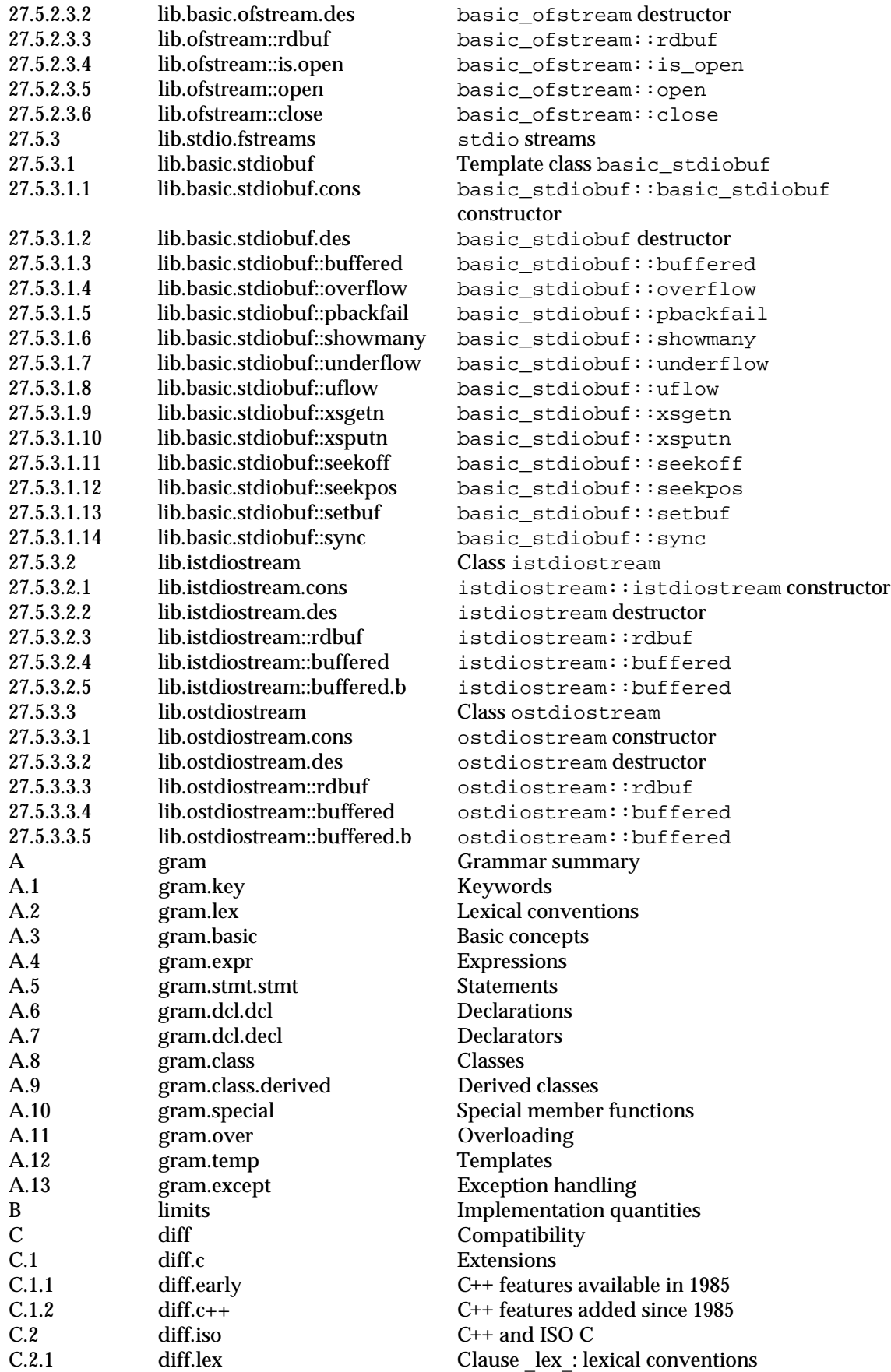

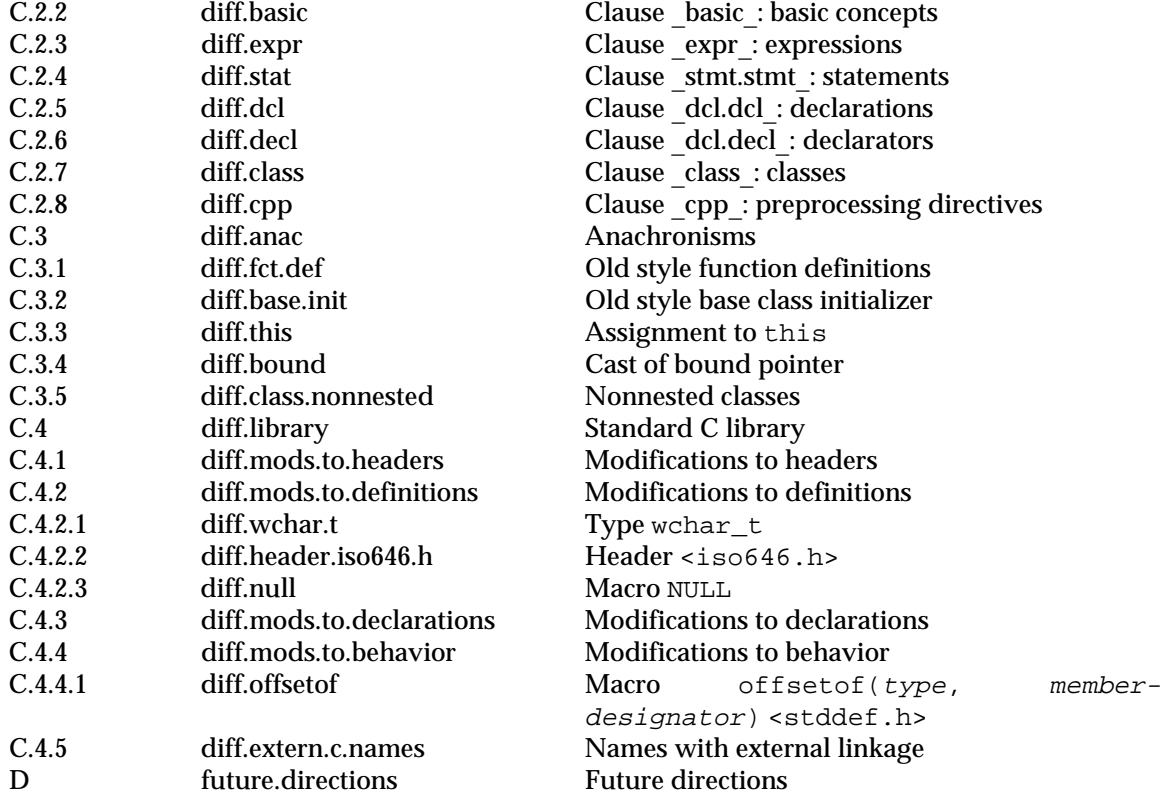

## **Listing by symbolic name**

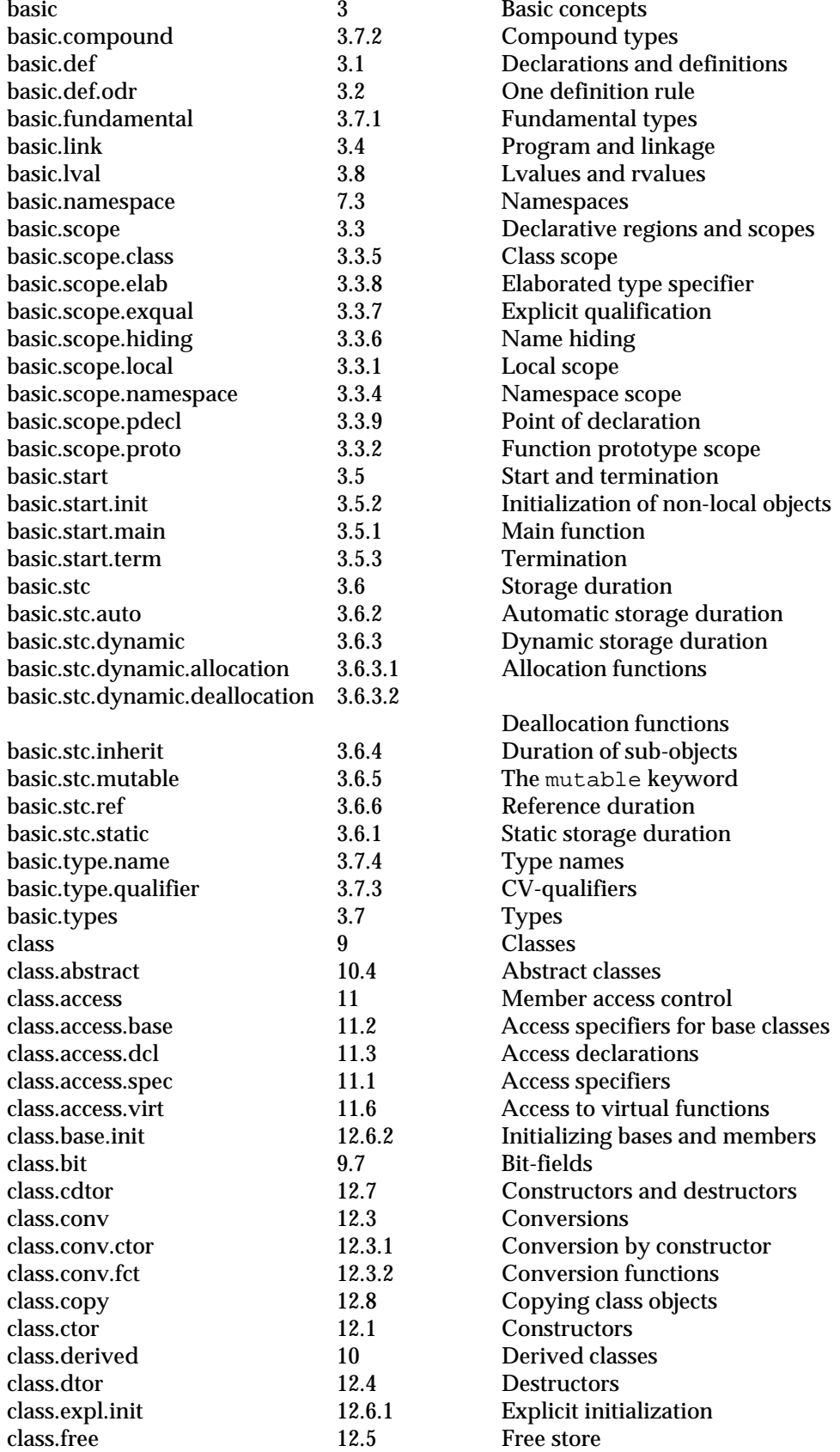

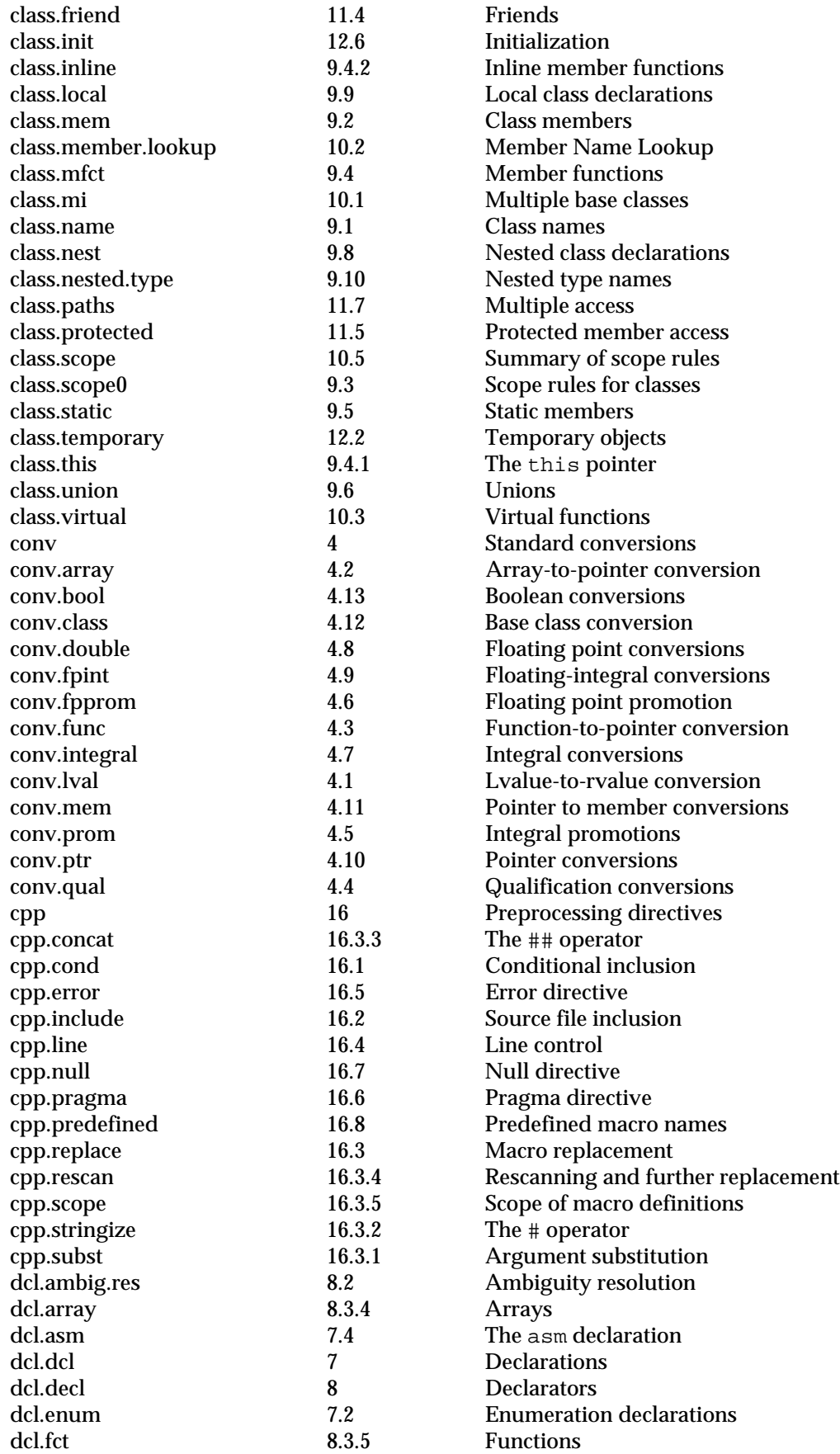

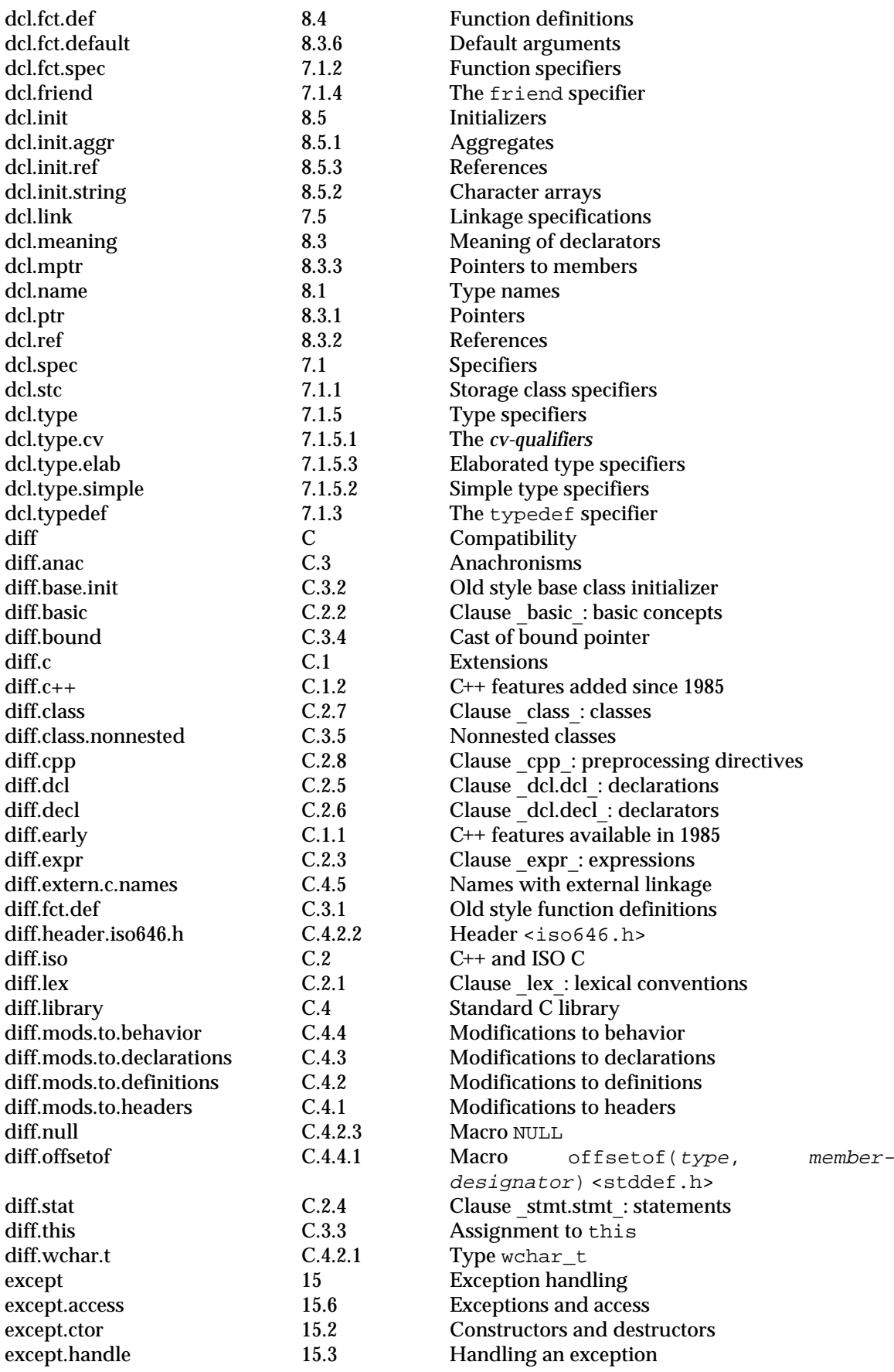

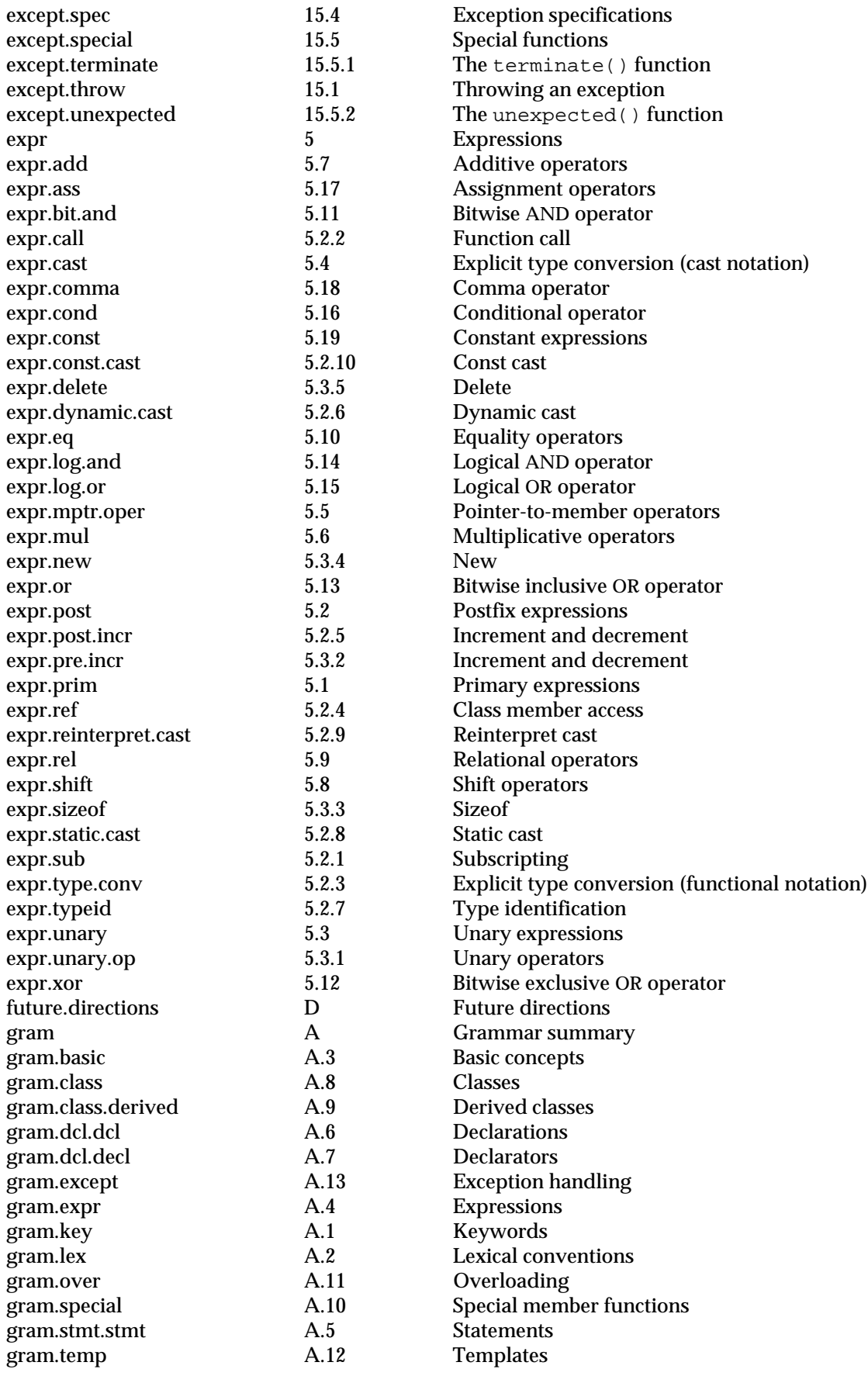

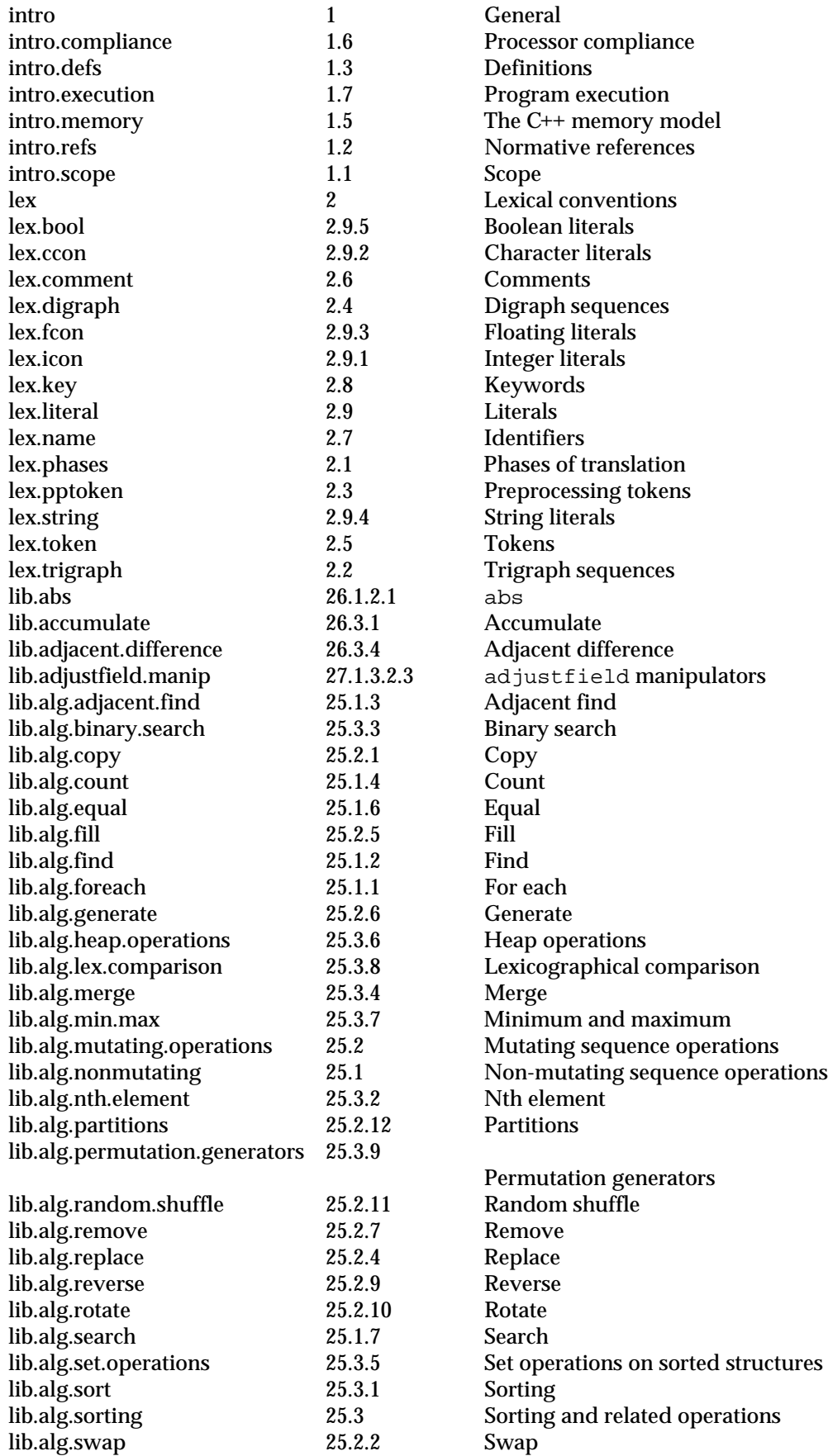

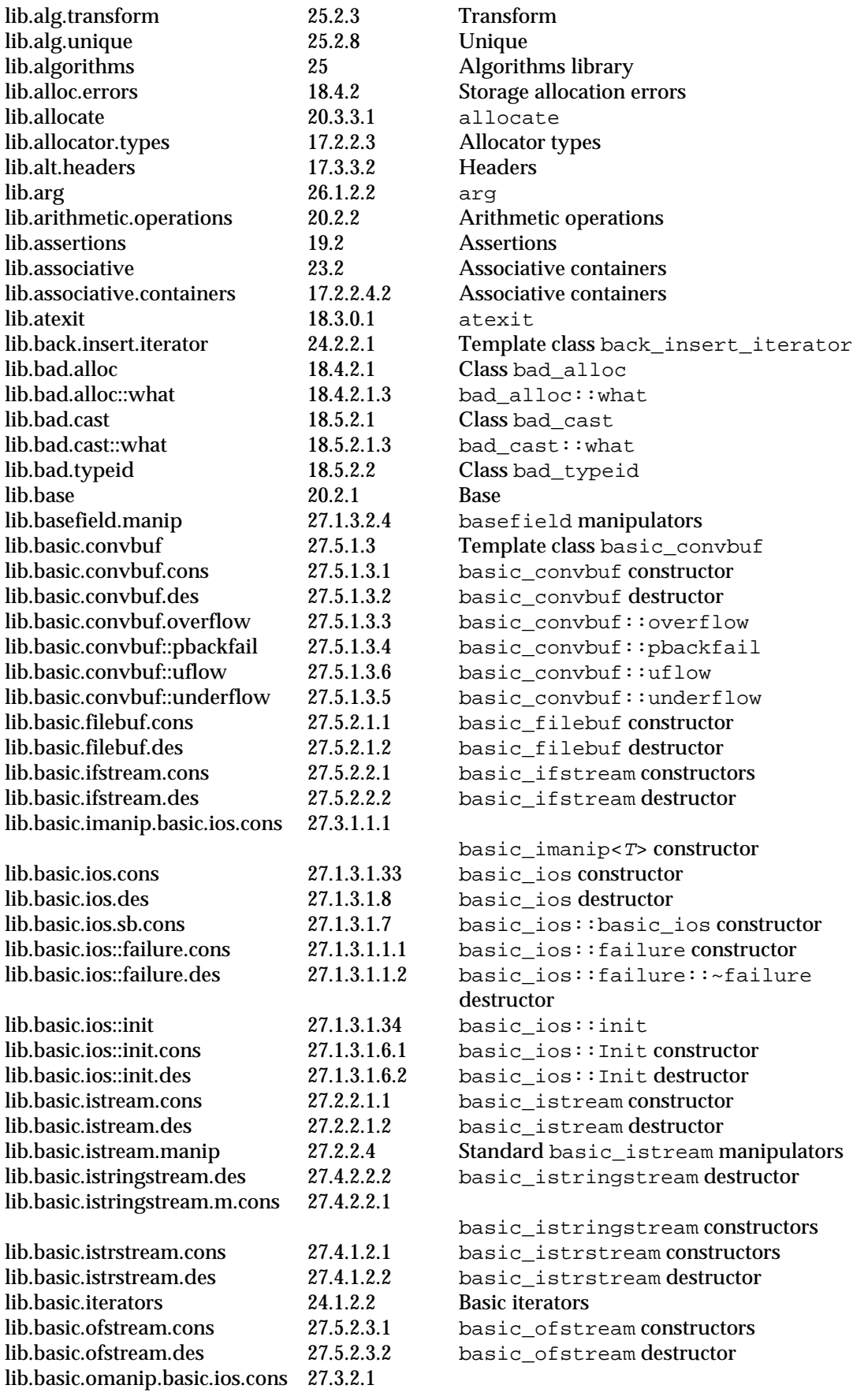

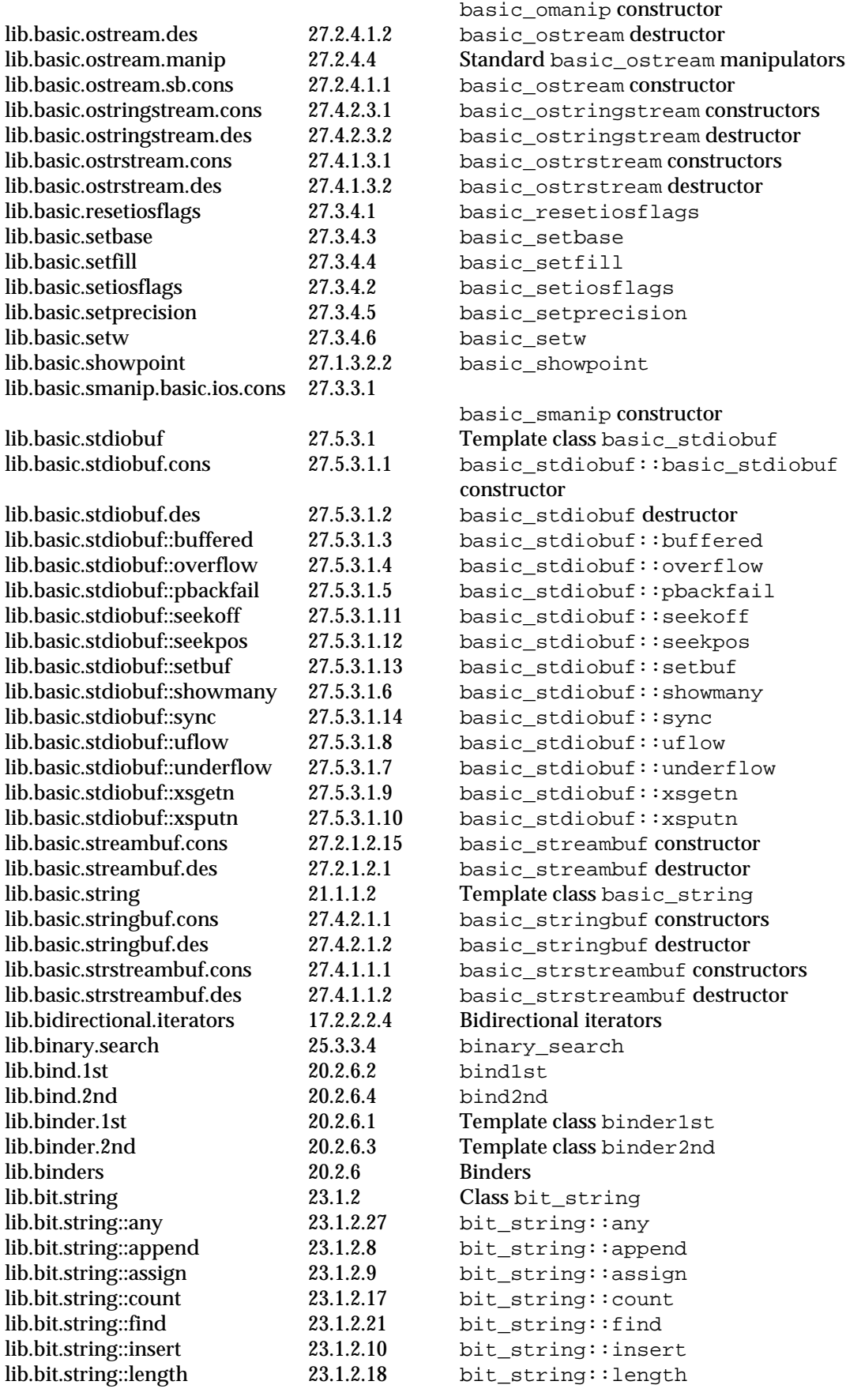

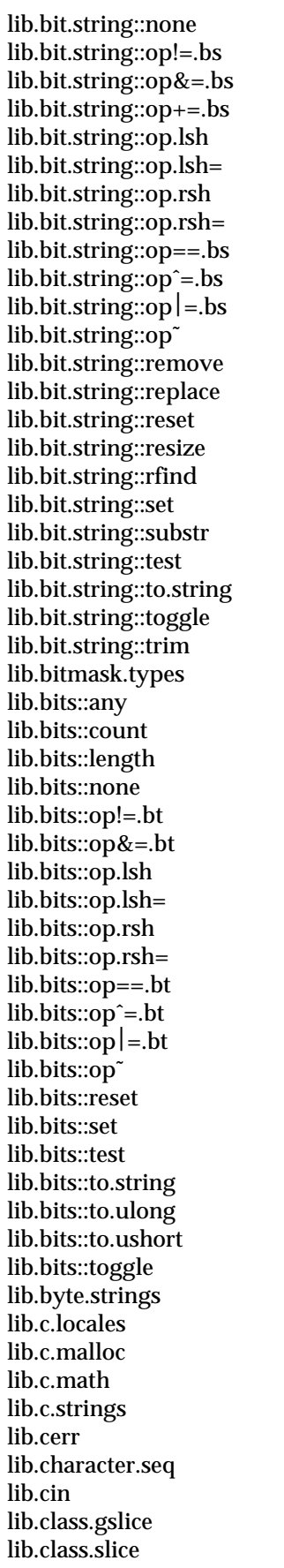

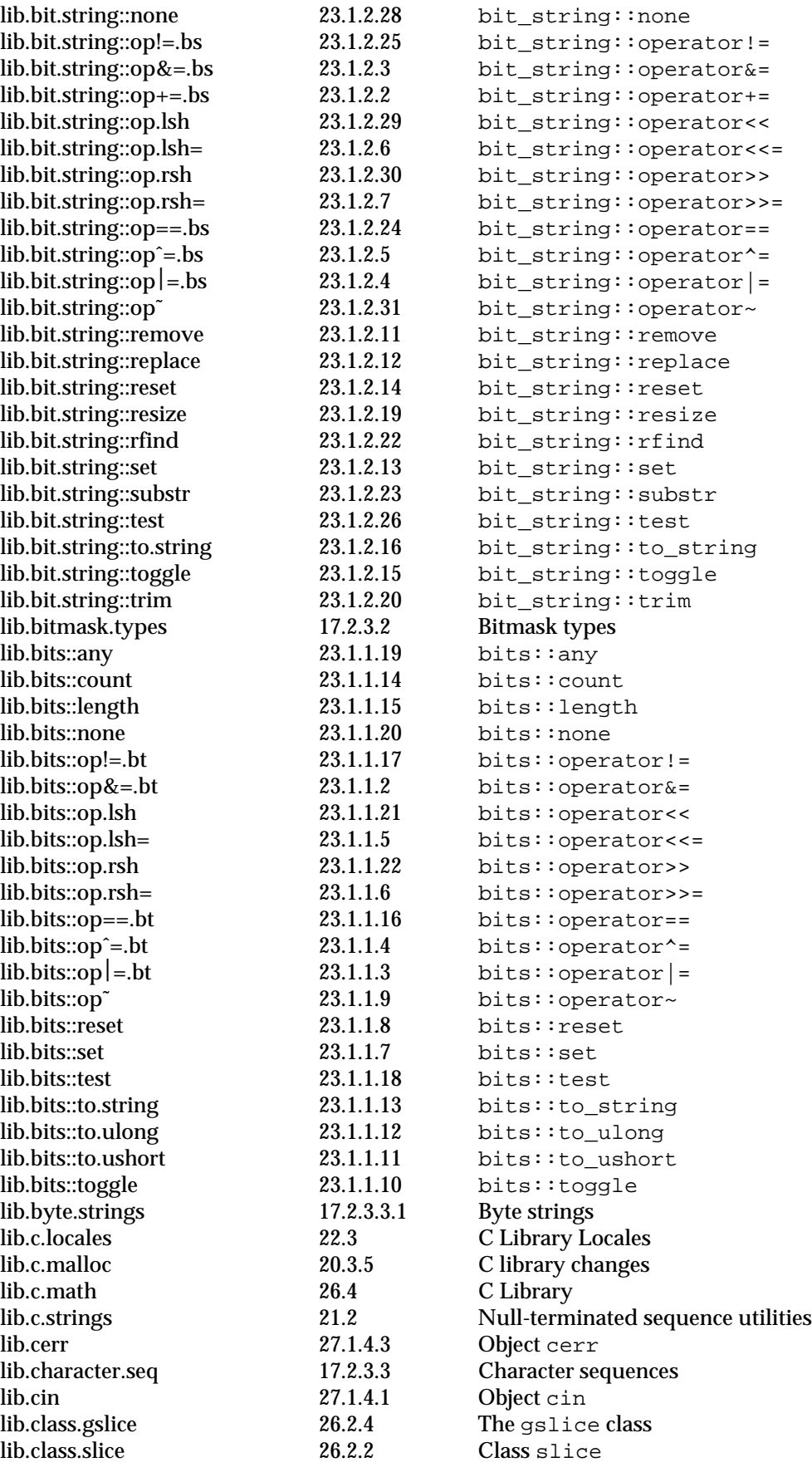

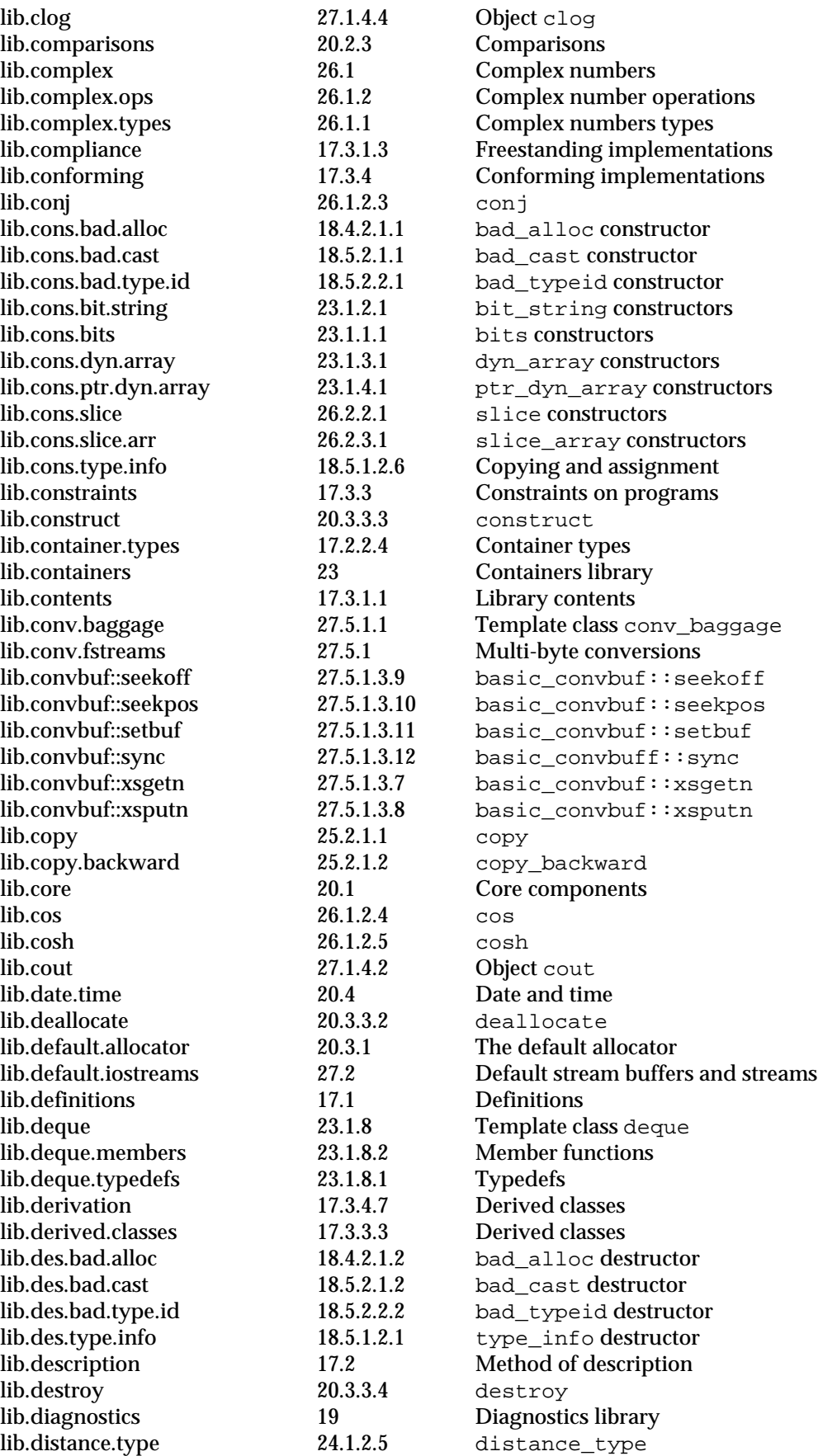

lib.domain.error::what 19.1.3.3 domain::what lib.empty 20.1.2.1 Empty<br>
lib.endl 27.2.4.4.1 endl lib.ends 27.2.4.4.2 ends lib.enumerated.types 17.2.3.1 Enumerated types lib.equal.range 25.3.3.3 equal\_range lib.errno 19.3 Error numbers lib.exception 19.1.1 Class exception lib.exit 18.3.0.2 exit lib.exp 26.1.2.6 exp lib.ext.basic.imanip 27.3.1.1.2 operator>> lib.ext.basic.smanip 27.3.3.2 operator>> lib.ext.bs 23.1.2.36 operator>> lib.ext.bt 23.1.1.26 operator>> lib.ext.dc 26.1.1.4.8 operator>> lib.ext.fc 26.1.1.2.8 operator>> lib.ext.ldc 26.1.1.6.6 operator>> lib.extern.names 17.3.3.1.3 External linkage lib.facet.collate 22.2.5 The collation facet lib.facet.ctype 22.2.1 The ctype facet lib.facet.money 22.2.8 The money facet lib.facet.numeric 22.2.3 The numeric facet

lib.domain.error 19.1.3 Class domain\_error lib.domain.error.cons 19.1.3.1 domain\_error constructor lib.domain.error.des 19.1.3.2 domain\_error destructor lib.double.complex 26.1.1.3 Class double\_complex lib.double.complex.cons 26.1.1.3.1 double\_complex constructors lib.double.complex.ldc 26.1.1.4.1 \_double\_complex lib.double.complex.ops 26.1.1.4 double\_complex operations lib.dyn.array::append 23.1.3.3 dyn\_array::append lib.dyn.array::assign 23.1.3.4 dyn\_array::assign lib.dyn.array::data 23.1.3.12 dyn\_array::data lib.dyn.array::get.at 23.1.3.9 dyn\_array::get\_at lib.dyn.array::insert 23.1.3.5 dyn\_array::insert lib.dyn.array::length 23.1.3.13 dyn\_array::length  $lib. dyn. array::op++$  23.1.3.2 dyn array::operator+= lib.dyn.array::op.array 23.1.3.11 dyn\_array::operator[] lib.dyn.array::put.at 23.1.3.10 dyn\_array::put\_at lib.dyn.array::remove 23.1.3.6 dyn\_array::remove lib.dyn.array::reserve 23.1.3.15 dyn\_array::reserve lib.dyn.array::resize 23.1.3.14 dyn\_array::resize lib.dyn.array::sub.array 23.1.3.7 dyn\_array::sub\_array lib.dyn.array::swap 23.1.3.8 dyn\_array::swap 27.2.4.4.1 endl lib.examples 24.1.1 Examples of using iterator tags lib.examples.traits 27.5.1.4 Examples of trait specialization lib.exception.cons 19.1.1.1 exception constructors lib.exception.des 19.1.1.2 exception destructor lib.exception.terminate 18.6.1 Abnormal termination lib.exception.unexpected 18.6.2 Violating exception-specifications lib.exception::what 19.1.1.3 exception::what lib.facet.codecvt 22.2.6 The codeset conversion facet lib.facet.ctype.char 22.2.2 The ctype<char> facet lib.facet.date.time 22.2.7 The date and time facet lib.facet.messages 22.2.10 The message retrieval facet lib.facet.moneypunct 22.2.9 The money punctuation facet

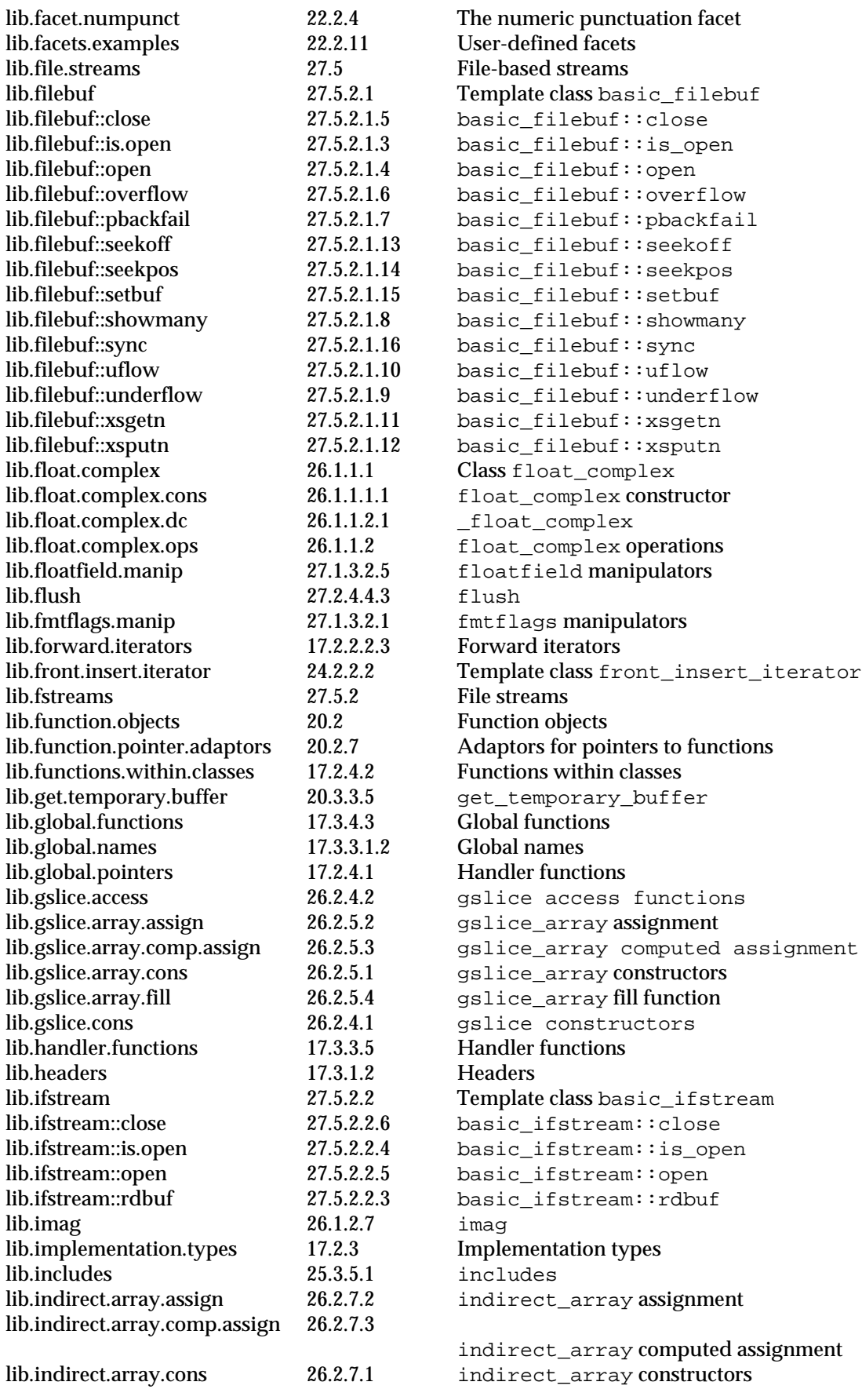

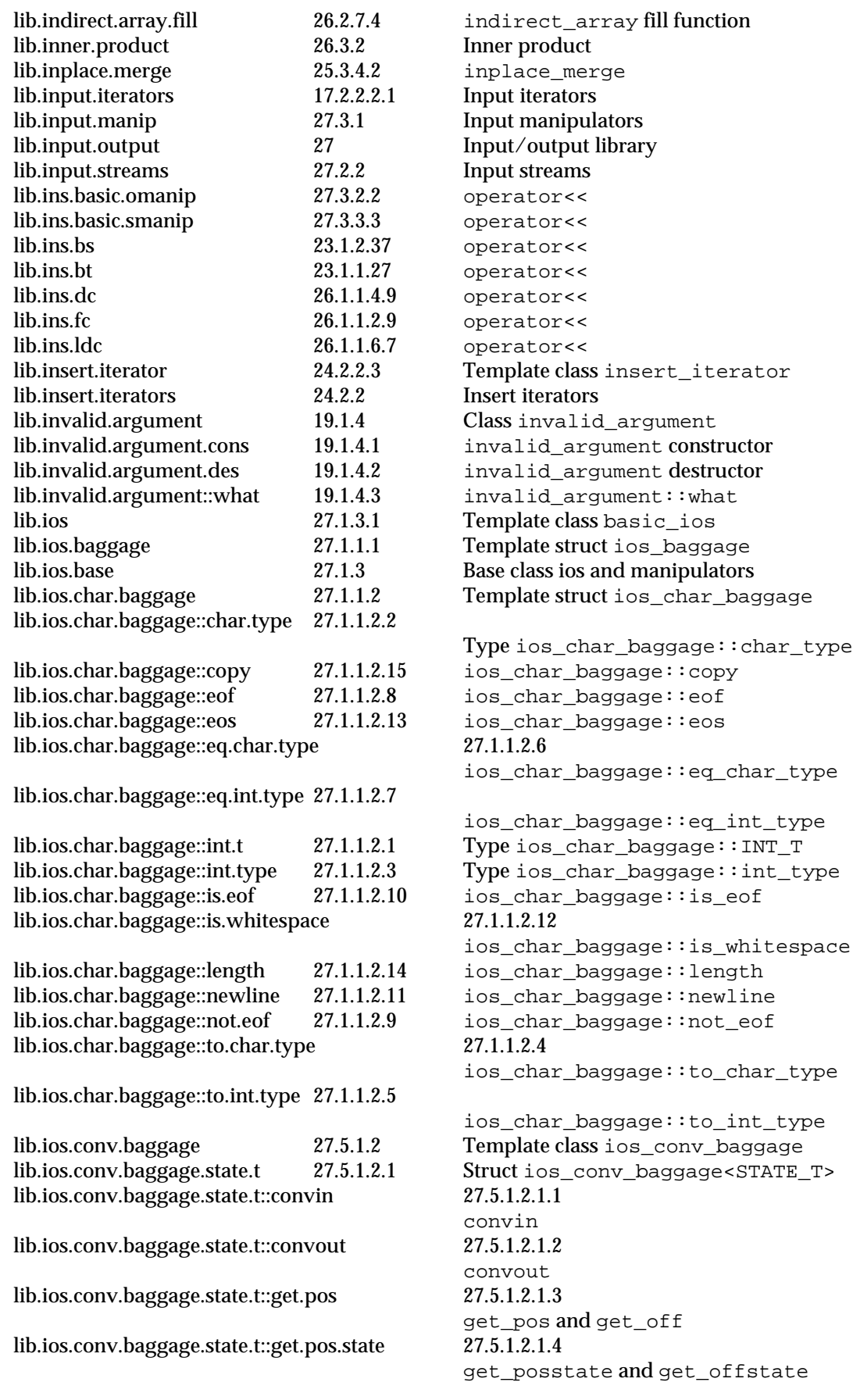

lib.ios.conv.baggage.state.t::get.pos.upos 27.5.1.2.1.5

lib.ios.conv.baggage.wstreampos 27.5.1.2.2

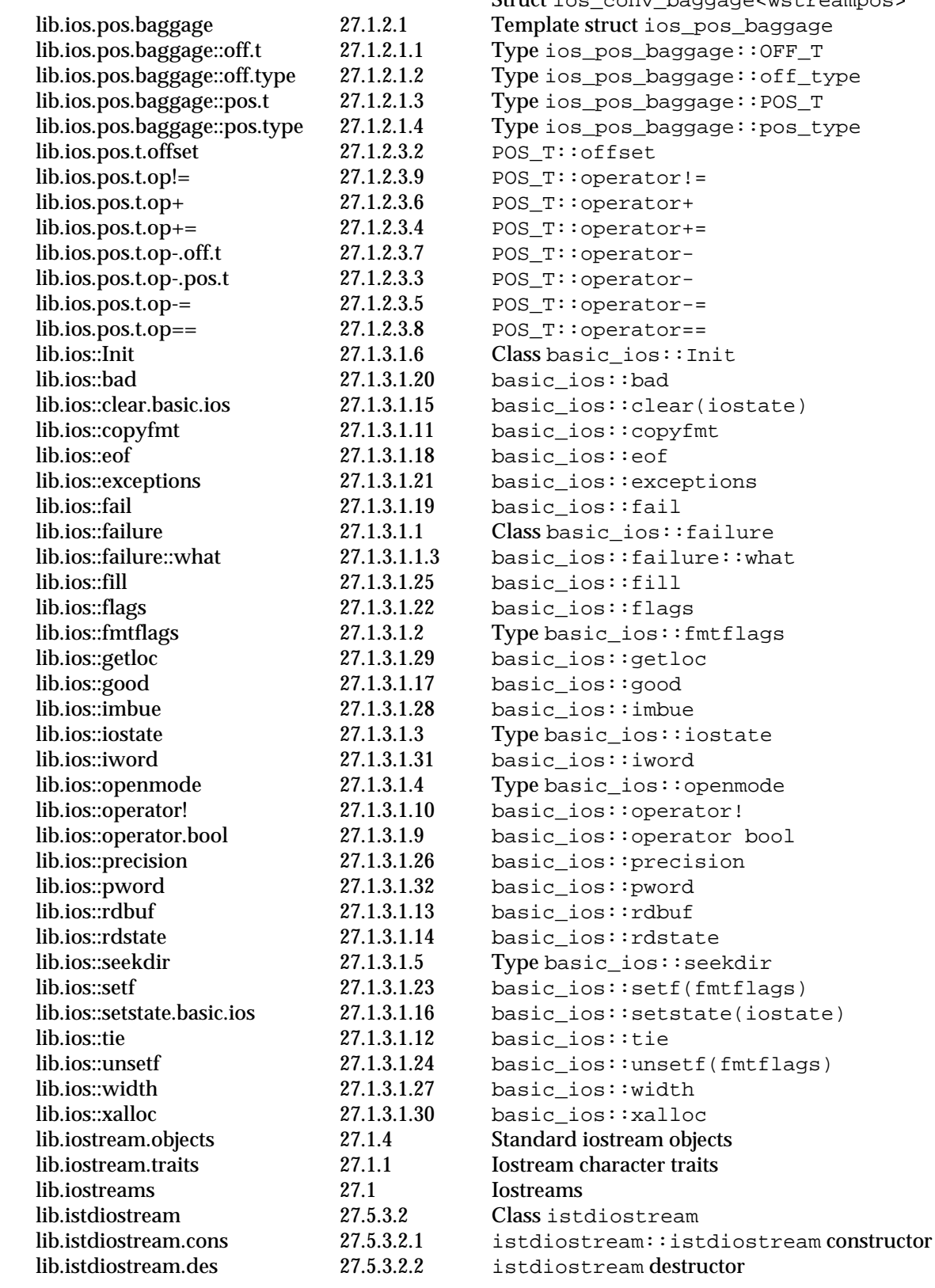

ios\_conv\_baggage<STATE\_T>::get\_posupos and get\_offupos Struct ios\_conv\_baggage<wstreampos> los\_pos\_baggage  $bagage:\mathrm{OPT\_T}$ dio.ioff\_type<sup>3</sup>  $bagage:POS_T$  $bagage:ipos\_type$ lear(iostate) ceptions:  $s:$ failure lilure::what  $\texttt{s}:$ fmtflags l::iostate l::openmode erator! berator bool ecision<sup>.</sup> l::seekdir tf (fmtflags): tstate(iostate) lsetf (fmtflags)

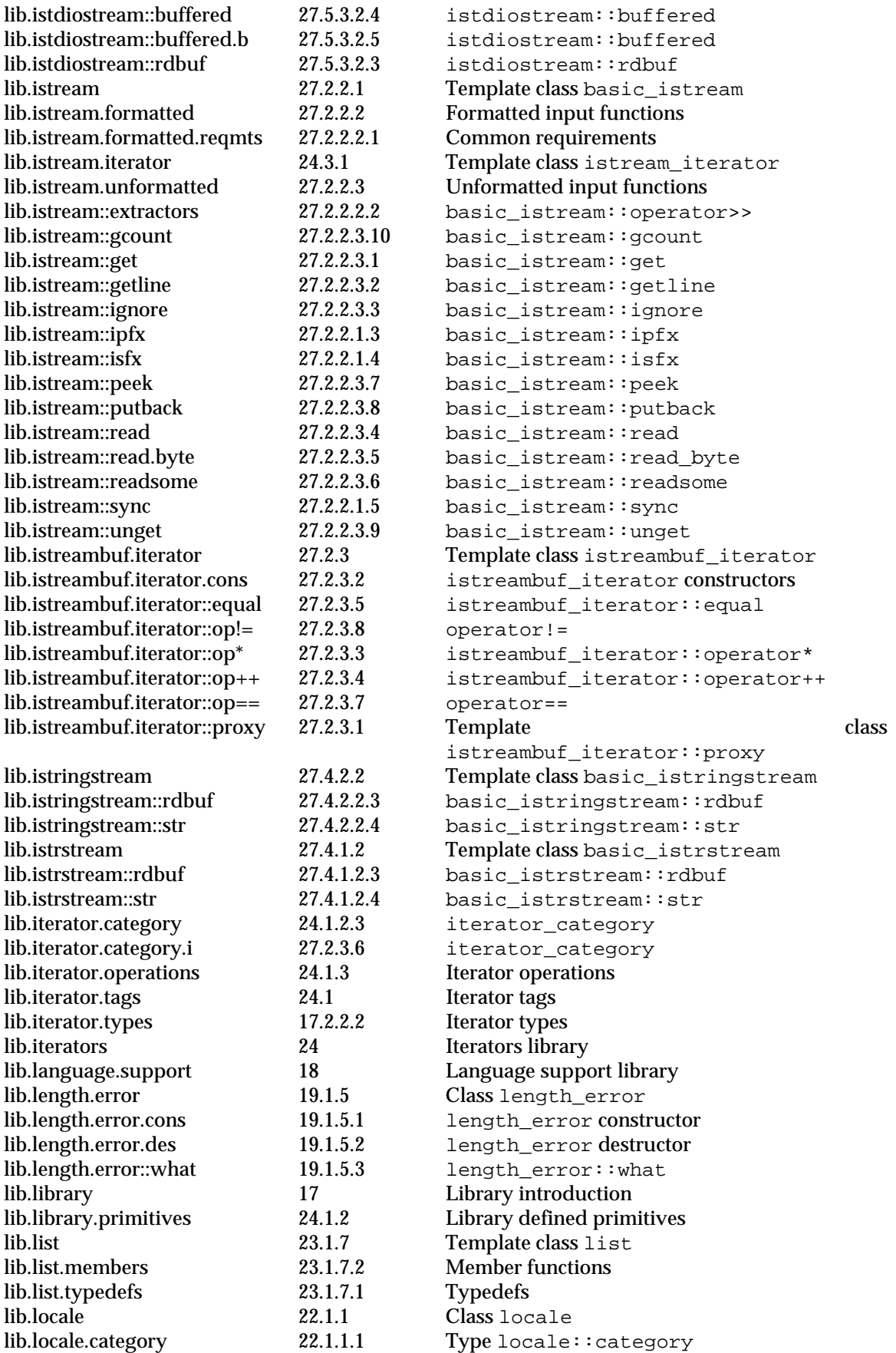

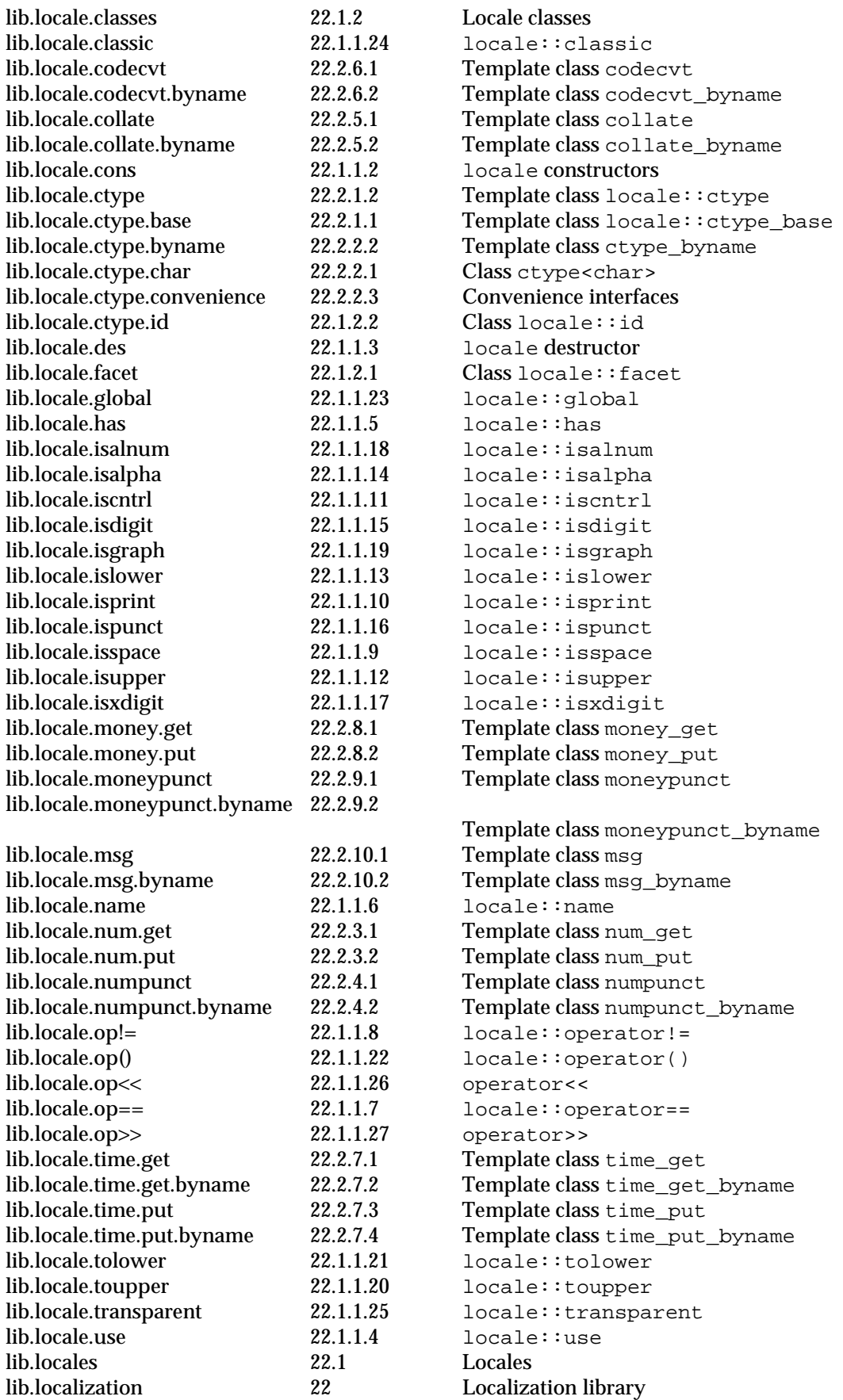

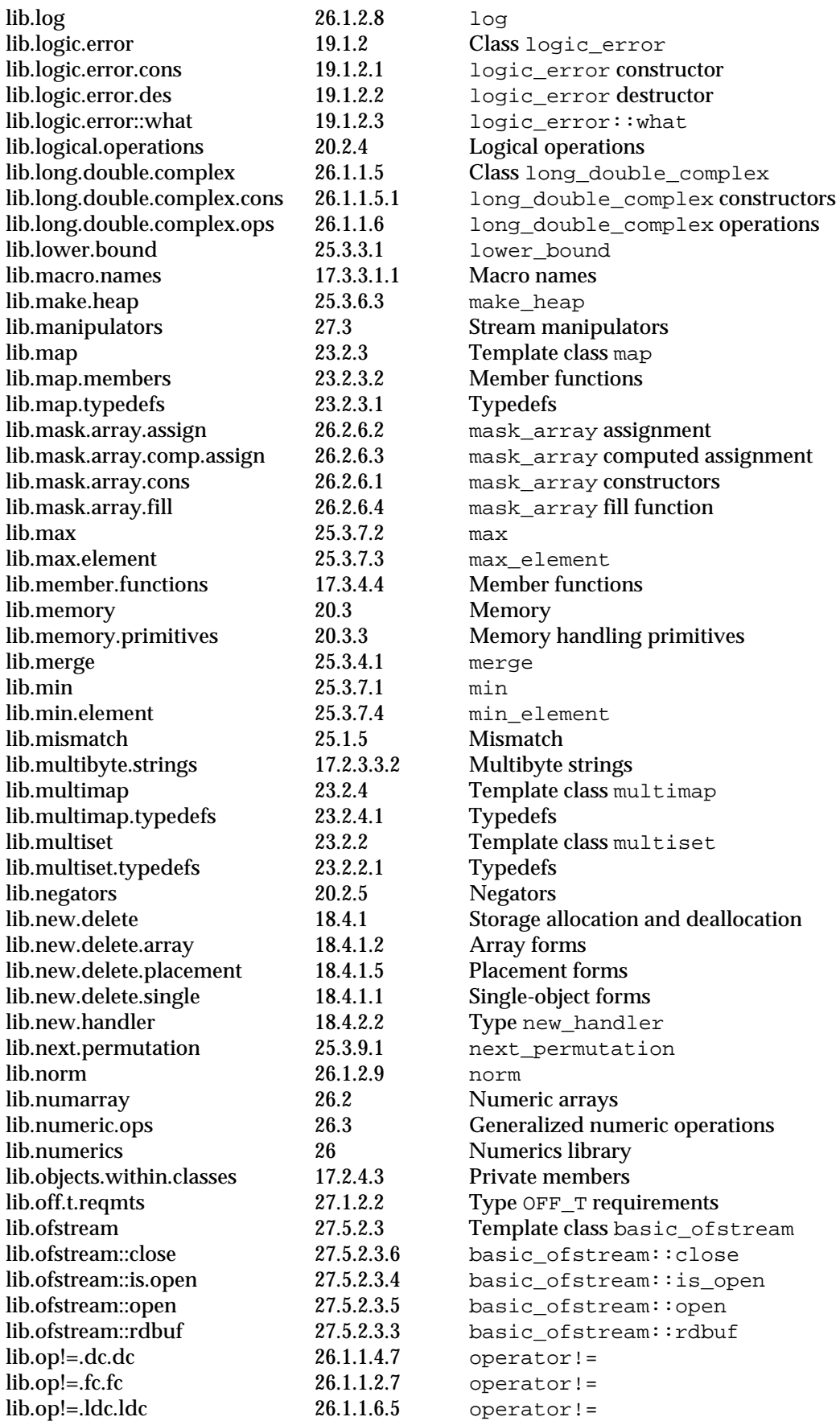

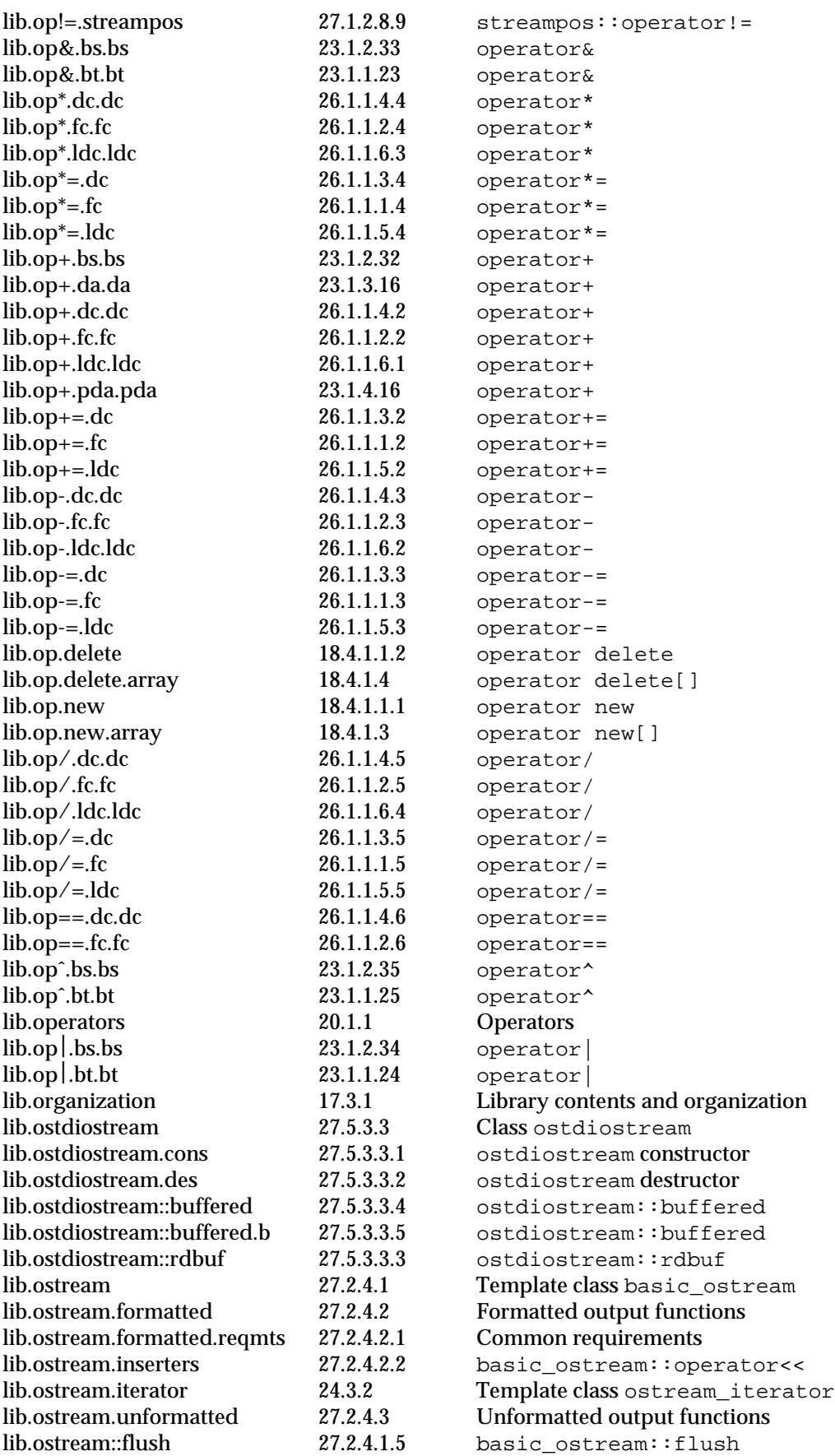

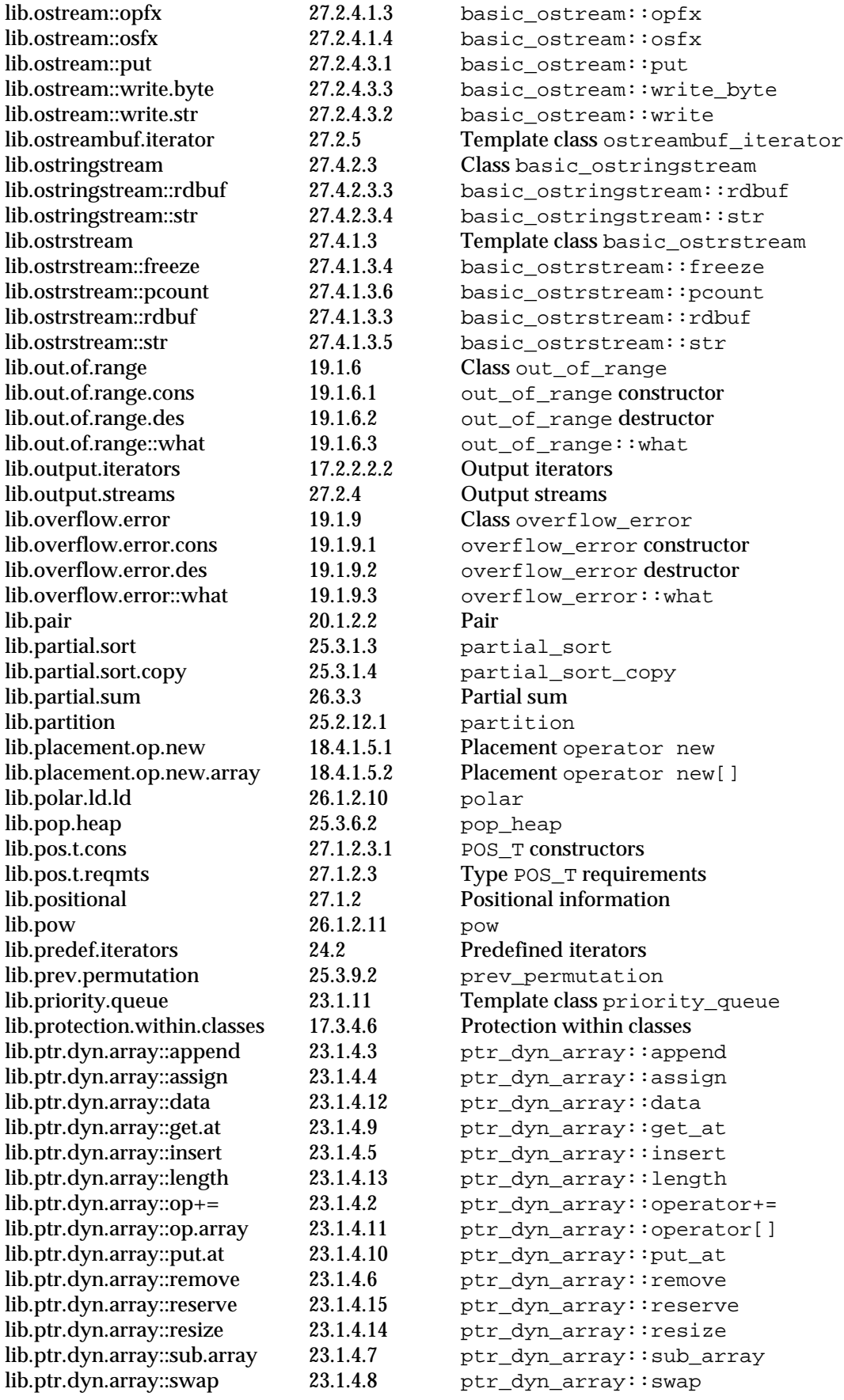

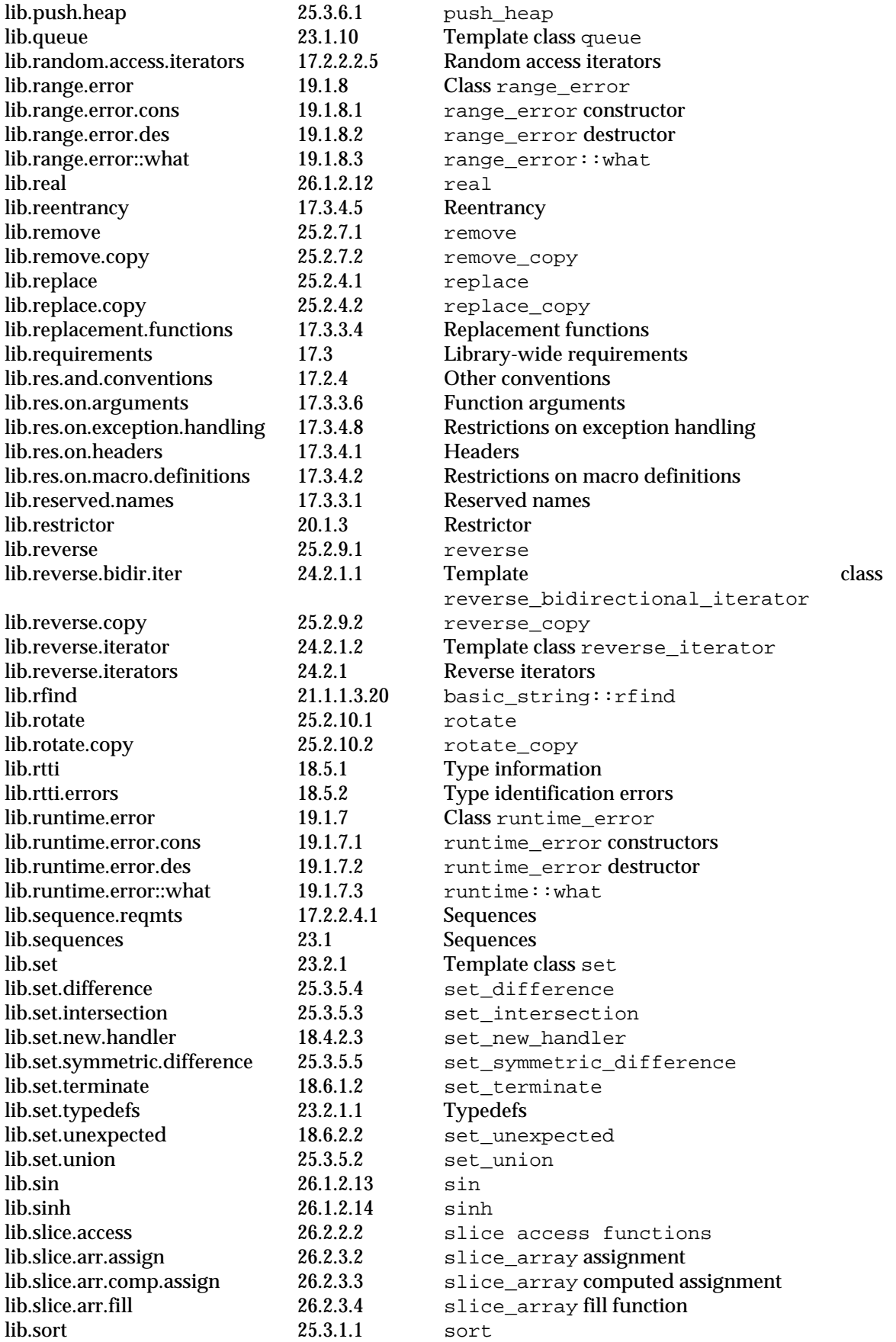

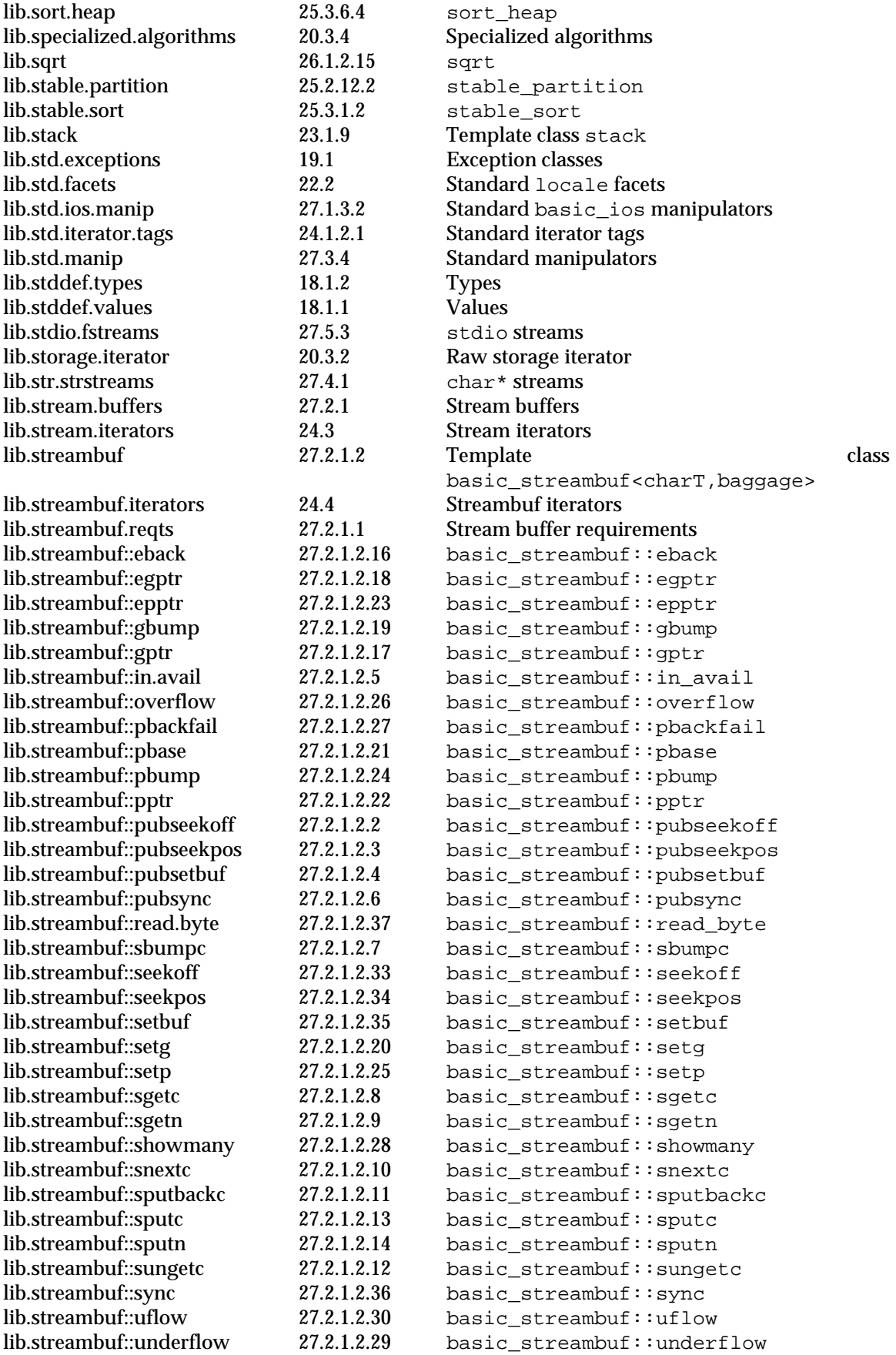

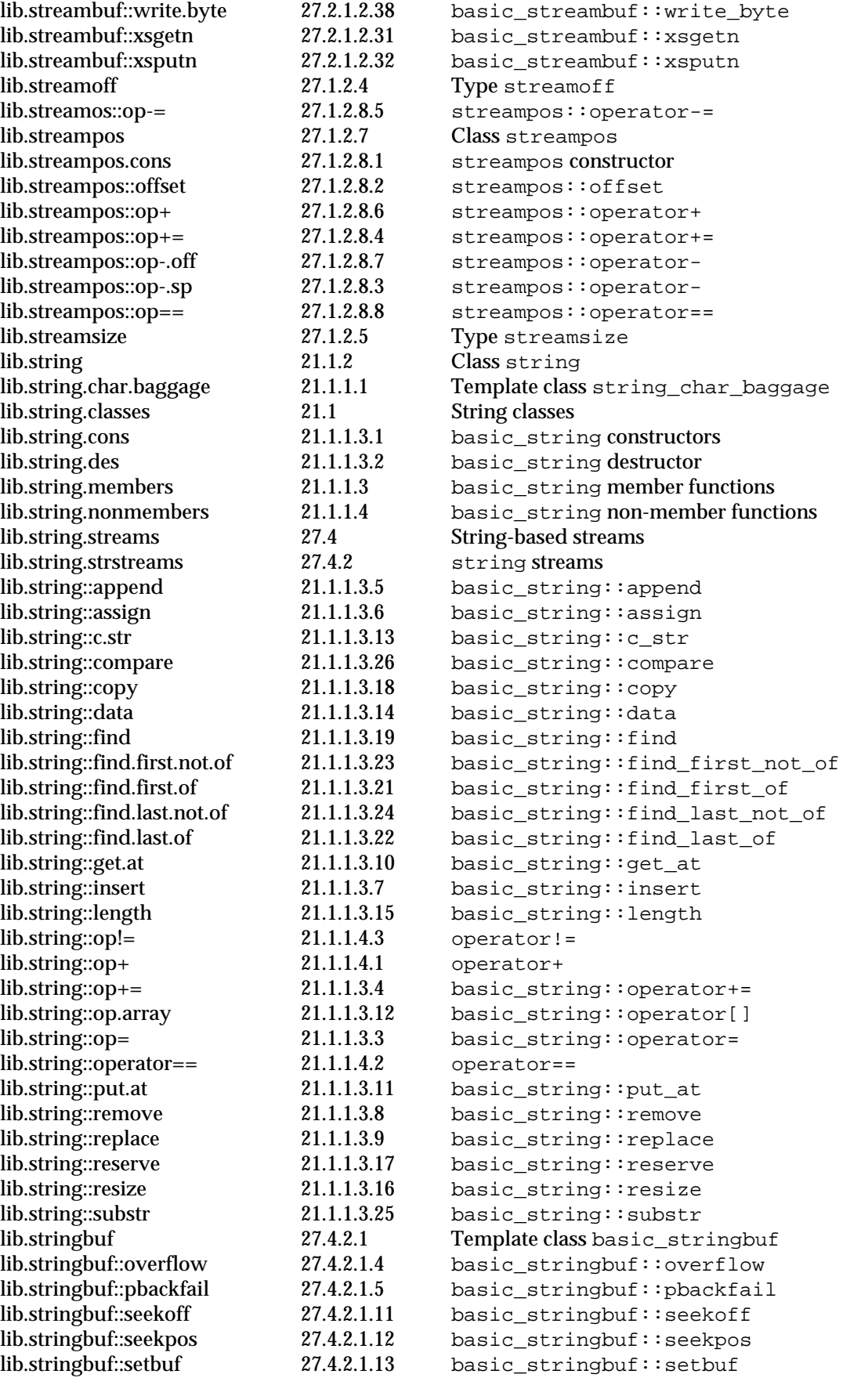

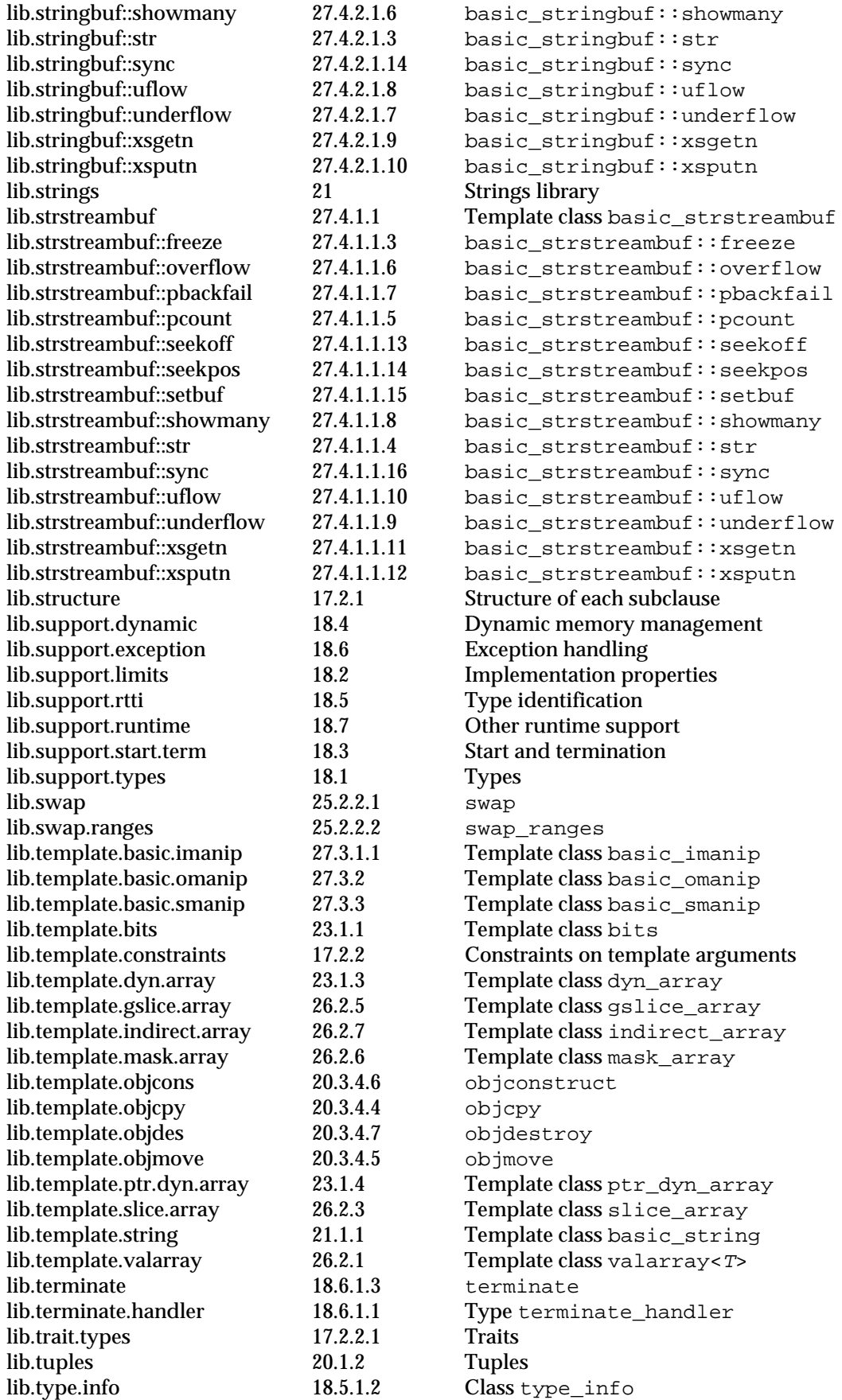

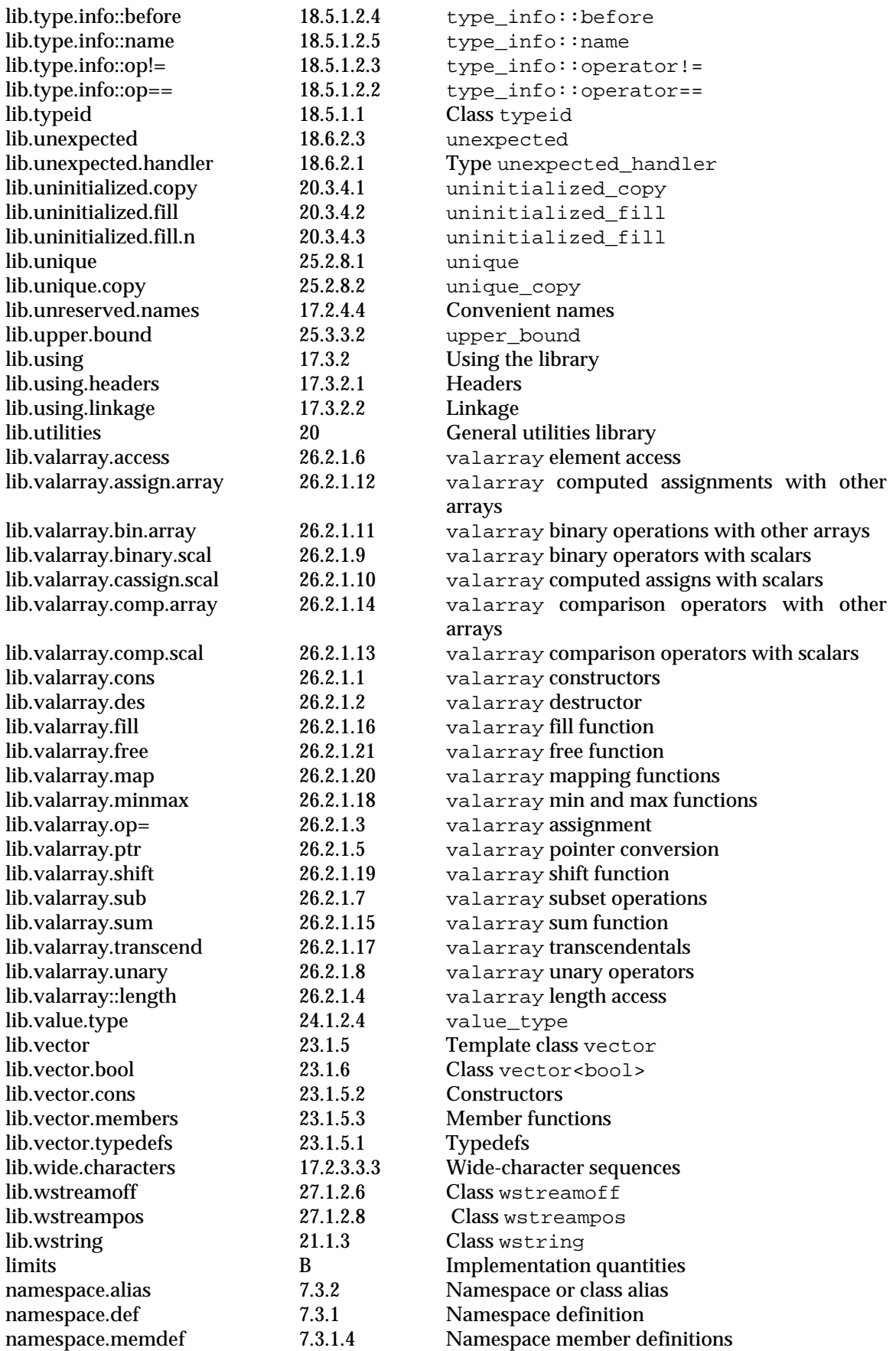

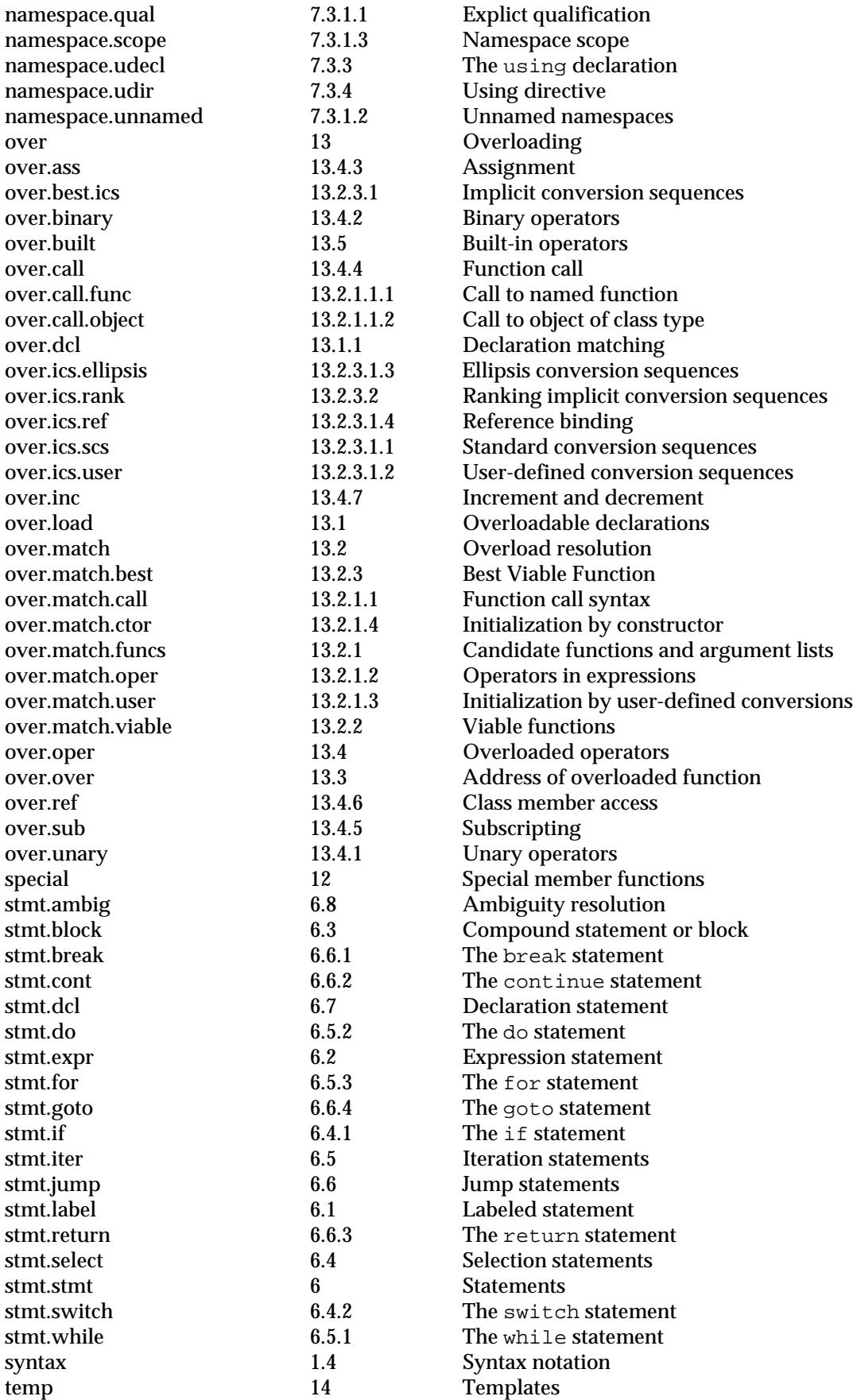

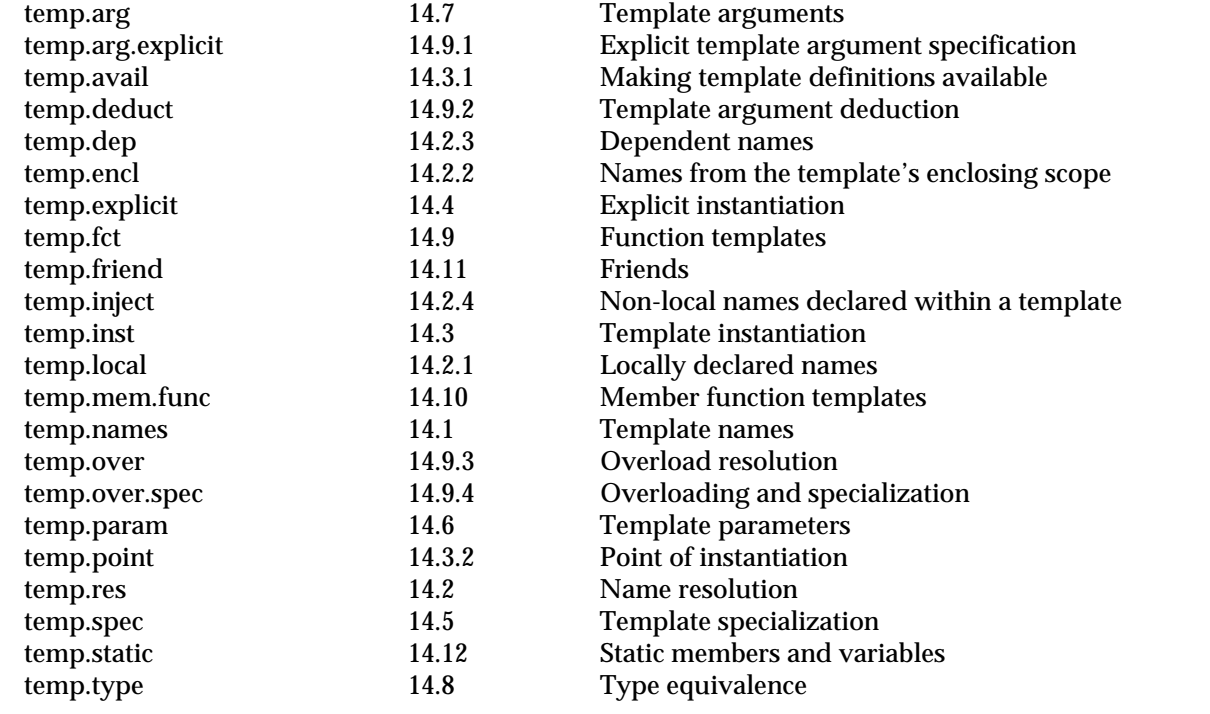